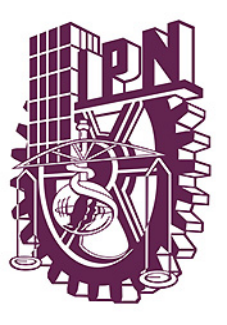

**Instituto Politécnico Nacional**

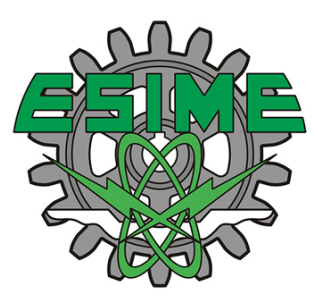

Un nuevo método numérico para la solución de

problemas electromagnéticos en medios no homogéneos

## **Escuela Superior de Ingeniería**

**Mecánica y Eléctrica** 

## **SECCIÓN DE ESTUDIOS DE POSGRADO E INVESTIGACIÓN**

## **UNIDAD PROFESIONAL ZACATENCO**

## **"UN NUEVO MÉTODO NUMÉRICO PARA LA SOLUCIÓN DE PROBLEMAS ELECTROMAGNÉTICOS EN MEDIOS NO HOMOGÉNEOS"**

**TESIS** QUE PARA OBTENER EL GRADO DE MAESTRO EN CIENCIAS EN INGENIERÍA DE TELECOMUNICACIONES

PRESENTA:

ING. MARÍA ROSALÍA TENORIO GONZÁLEZ

DIRECTOR DE TESIS

DR. VLADISLAV KRAVCHENKO CHERKASSKI

MEXICO,DF 2007

## *AGRADECIMIENTOS*

## *A Dios*

*Por el inmenso amor que sé que me tienes y que me llega de todos lados.* 

*A Mis padres Por darme la vida.* 

*A Mi hermano Daniel* 

*Por compartir la vida, sigue tus sueños nene.* 

*A mis Abuelos, Tíos, Primos Gracias por los bellos momentos compartidos.* 

## *A Rosalía Vallejo Monter y Emigdio Tenorio Cervantes*

*Que esta ausencia que provoca dolor es y será mi motor para terminar este trabajo, y seguir adelante, no sé dónde están pero los amo.* 

## *A ti David*

*Por el tiempo, el espacio, la LIBERTAD, la paciencia, el apoyo y por tanto amor. TE AMO.* 

## *A César*

*Te amo hijo gracias por el tiempo que no hemos estado juntos y que he dedicado a este sueño.* 

## *A mi asesor,*

*Dr. Vladislav Kravchenko por aceptar ser mi asesor, por su invaluable tiempo para explicarme, por la inmensa paciencia que me tuvo para llevar a término este trabajo.* 

## *Al Dr. Raúl Pérez*

*Gracias Raulito por ser una luz que brilla, gracias por la ayuda y las aportaciones a este trabajo que sin tu ayuda hubiera tomado más tiempo llevarlo a feliz término.* 

## *A David Sánchez, Eduardo Espitia, Eduardo Muñoz, Federico Felipe, Jose Luís López Bonilla, Juan G. Ugalde Rosas, Marco .A. Acevedo, Vladislav Kravchenko.*

*Porque son para mí siempre motivo de admiración y respeto gracias por aportar cada uno a su manera algo para que este sueño se realizara.* 

## *A mi otra familia*

*Adriana Alvarado, Jorge Alberti, Emerick Delgado, Alberto Flores, Cristina Rubio, Dulce Pardo, Eloy Ramírez, Fernando Martínez, Luís Díaz Gato, Izlian Orea, Jafeth Alonso , Jair García, Karla Huerta , Migue Bautista, Miriam Cuevas, Raúl Pérez, Roberto Gómez,Sergio Vidal, Wendy García, Yahaira Giron.* 

*Los amo, gracias por ser parte de mi vida, por los momentos que compartimos y que me ayudaron a hacer esta aventura más placentera.* 

## *Al Instituto Politécnico Nacional*

*Por la beca Institucional IPN otorgada en la estancia durante la Maestría para la culminación de este trabajo."Es un honor ser parte de de esta institución."* 

## **INDICE**

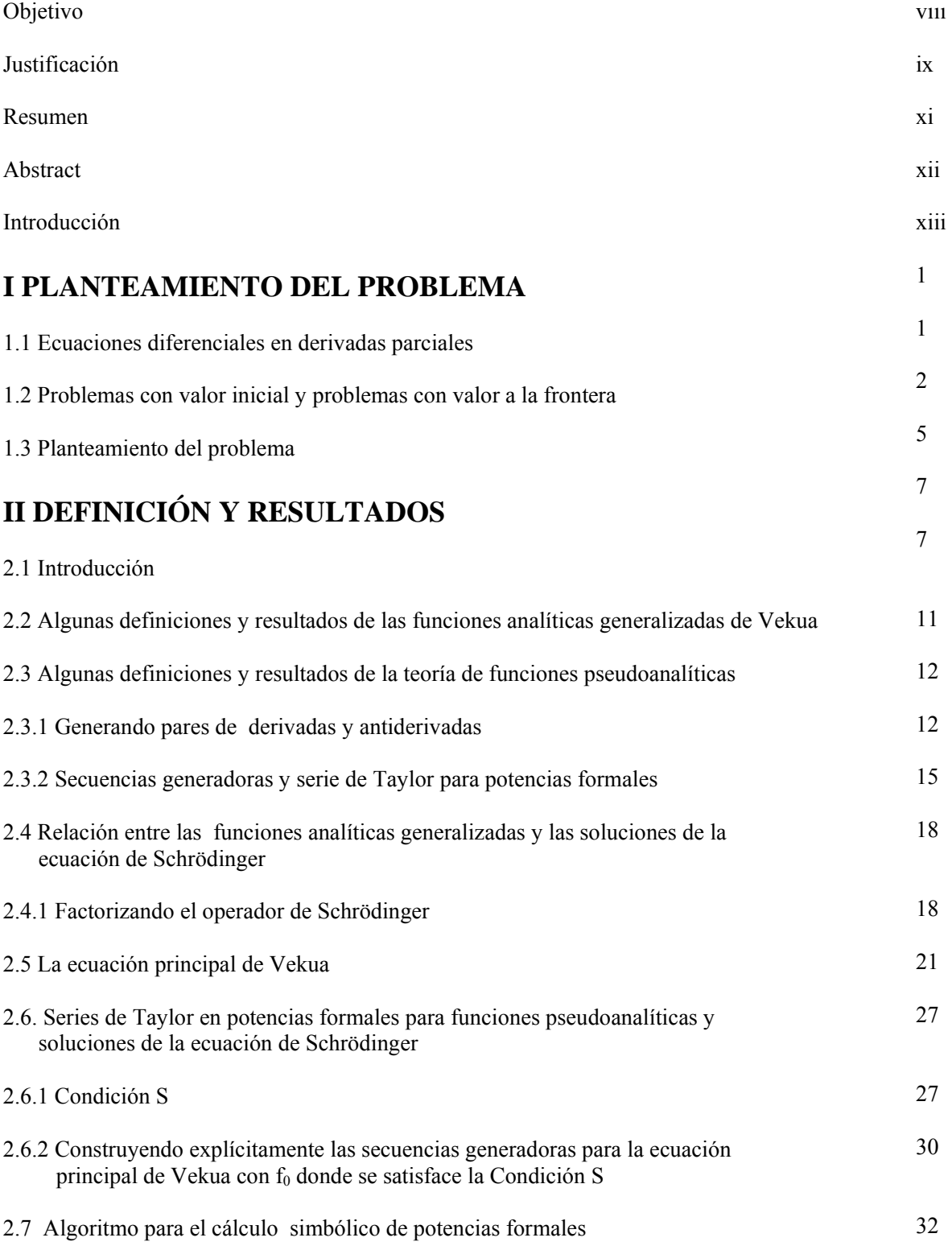

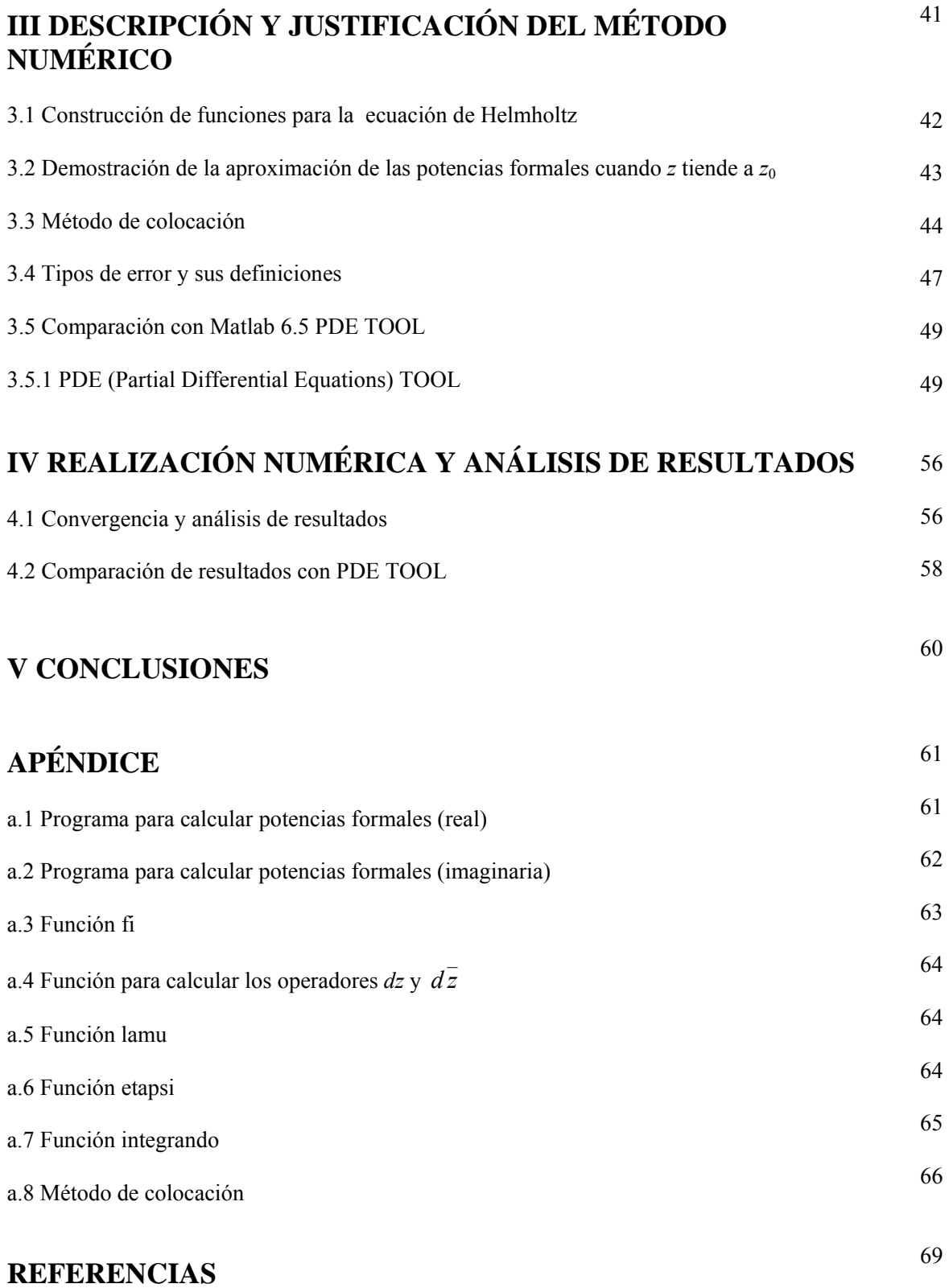

# **Índice de figuras**

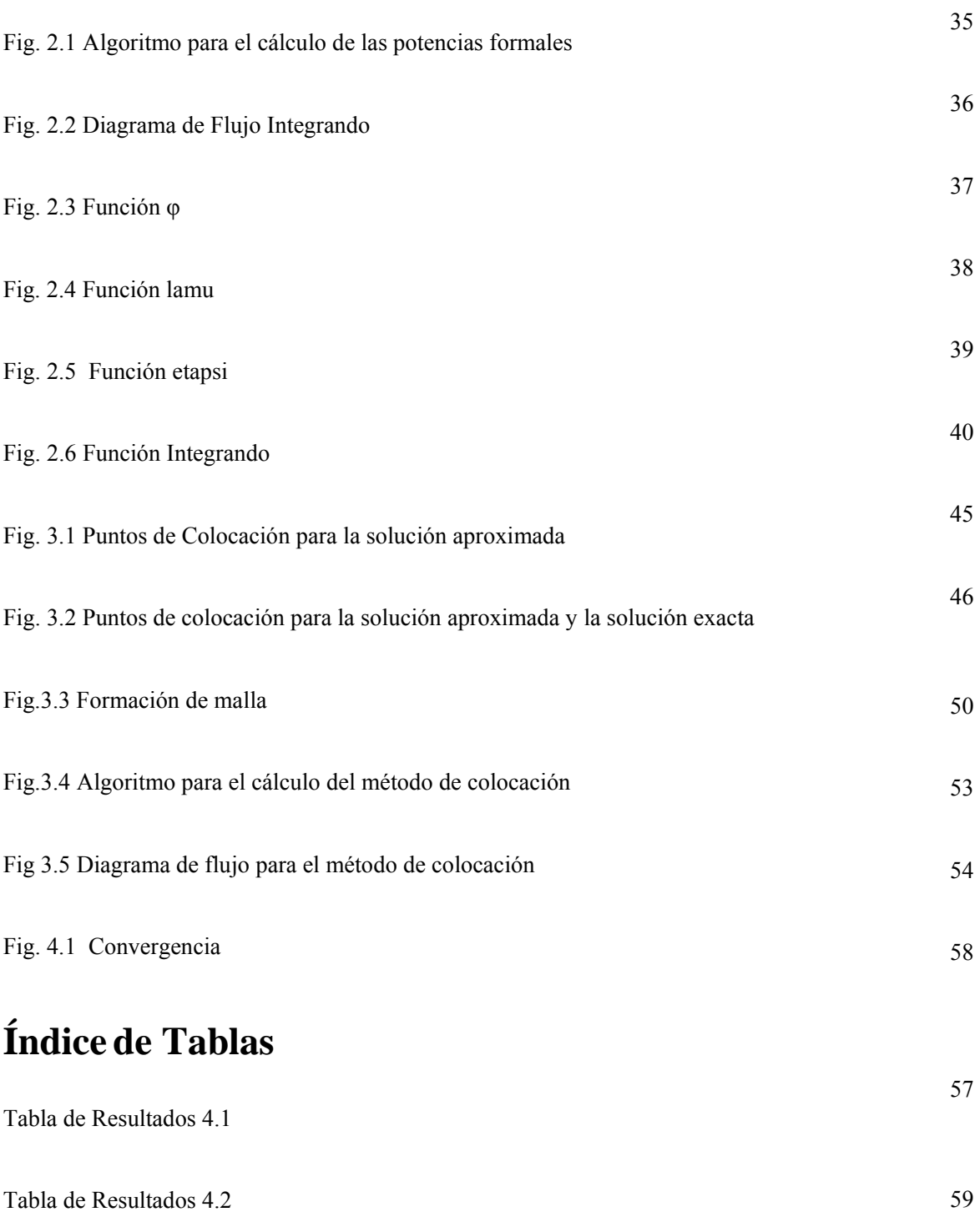

## **OBJETIVO**

El objetivo de este trabajo es el desarrollo de una herramienta basada en un sistema de cómputo simbólico para la construcción de un conjunto completo de soluciones exactas de la ecuación de Schrödinger estacionaria bidimensional, y la aplicación de dicho conjunto a la solución numérica de problemas con valores a la frontera.

# **JUSTIFICACIÓN**

Un gran número de físicos y especialistas de otras áreas trabajan o han trabajado con la ecuación de Schrödinger; la bibliografía correspondiente es inmensa. Muchos de estos investigadores se han dado a la búsqueda de nuevas soluciones exactas de esta ecuación (vea por ej, [5]). Cabe mencionar que la ecuación de Schrödinger estacionaria sirve para modelar diferentes procesos físicos no solamente en la mecánica cuántica sino en la teoría electromagnética, en acústica y en muchas otras áreas de la ciencia e ingeniería. Los problemas que se consideran en el presente trabajo corresponden a los modelos de propagación de ondas electromagnéticas o acústicas en medios no homogéneos.

En [1] se describe un método para construir un sistema completo de soluciones de la ecuación de Schrödinger estacionaria en dos dimensiones a partir de una solución particular. En el presente trabajo se desarrolla y se implementa una herramienta para la aplicación de dicho método en forma simbólica, y la utilización del sistema de soluciones obtenido para la solución numérica de problemas con valores a la frontera para la ecuación de Schrödinger. En la actualidad se cuenta con software especializado como Matlab que nos permite desarrollar programas para la manipulación y generación de ecuaciones en forma simbólica, tal como se requiere para el presente desarrollo. Asimismo, la existencia de equipos de cómputo con la suficiente capacidad para procesar en un lapso de tiempo aceptable una cantidad voluminosa de información, hacen factible el logro del presente trabajo.

El alcance de este estudio es el desarrollo de un programa computacional que, de acuerdo al método descrito en [1], genere las expresiones simbólicas de las funciones que conforman el sistema completo de soluciones a partir de una solución particular dada. Asimismo, la aplicación de este programa a la solución numérica de problemas con valor a la frontera.

## **RESUMEN**

En este trabajo se considera el método desarrollado en [1] y se propone un algoritmo programado en Matlab el cual tiene por objetivo construir un sistema completo de soluciones de la ecuación de Schrödinger estacionaria en dos dimensiones a partir de una solución particular de dicha ecuación. Este algoritmo se programó en forma genérica para poder ser utilizado en la construcción de los sistemas completos de soluciones, con independencia de la solución particular empleada. De igual forma, Matlab nos permite emplear expresiones simbólicas en lugar de valores numéricos específicos lo que hace posible que las soluciones construidas por este algoritmo puedan ser posteriormente evaluadas empleando los valores numéricos.

El sistema de soluciones construido se utiliza para la solución numérica con problemas de valor a la frontera y se demuestra la convergencia del método numérico obtenido de esta manera y se compara su eficiencia con un software estándar llamado PDE TOOL (Partial Differential Equations) que emplea el método de diferencias finitas, contra los resultados obtenidos a partir de la evaluación de las expresiones simbólicas que representan el conjunto completo de soluciones, construido por el algoritmo descrito en este trabajo.

## **ABSTRACT**

In this work is considered the method developed in [1] and is proposed an algorithm programed using Matlab that has the objective to build a complete system of solutions of the stationary on two dimensions Schrödinger equation, starting on a particular solution of that equation. This algorithm was programmed in a generic way in order to be used in the building of the complete systems of solutions with independence of particular solution used. In the same way, Matlab allows us to use symbolic expressions instead of specific numerical values making possible that the solutions build by this algorithm can be further evaluated using given numerical values.

The solutions system build is used for the numerical solution for problems with boundary values and is demonstrated the convergence of the numerical method gotten by this way and is compared its efficiency with a standard software named PDE TOOL (Partial Differential Equations), that uses the method of finite differences against the results gotten with the evaluation of symbolic expressions that represent the complete set of the solutions, build by the algorithm described in this work.

## **INTRODUCCIÓN**

 En los años cincuentas Lipman Bers [7] desarrolló la teoría de funciones pseudoanalíticas y obtuvo análogos de la serie de Taylor para funciones pseudoanalíticas y algunas fórmulas recursivas para construir generalizaciones del sistemas 1, *z*, *z* 2 …. En forma paralela e independiente, Ilia Nestorovich Vekua, matemático soviético especializado en ecuaciones diferenciales parciales, desarrolló la teoría de funciones analíticas generalizadas. Las dos teorías consideran el mismo sistema matemático que actualmente se conoce como la ecuación de Vekua. Las soluciones de esta ecuación son denominadas como funciones pseudoanalíticas o funciones analíticas generalizadas. En su época la teoría de Ilia Vekua tuvo mayor aceptación y gran alcance debido a la generalidad de los métodos y resultados implementados. Esa teoría dio un gran impulso al desarrollo de la teoría general de ecuaciones elípticas por lo cual pronto fue rebasada por esta última. Por su parte Lipman Bers, trató de generalizar los resultados clásicos de la teoría de variable compleja y en este camino desarrolló una teoría de series de Taylor y de Laurent en potencias formales. Bajo condiciones muy generales las potencias formales representan un sistema completo de soluciones de la ecuación de Vekua en el mismo sentido que las potencias de la variable *z* representan un sistema completo de soluciones de las ecuaciones de Cauchy-Riemann. La teoría de Lipman Bers, aunque representó un gran avance en general, no ofreció un algoritmo para la construcción explícita del sistema de potencias formales para una ecuación de Vekua dada. Las potencias formales se han podido construir sólo en algunos casos muy especiales [7] [18].

En el reciente trabajo [1] se obtuvo una relación entre la ecuación de Schrödinger y la ecuación de Vekua más precisamente.

Con ayuda de cualquier solución particular de la ecuación de Schrödinger real estacionaria en dos dimensiones, se construye una ecuación de Vekua con las propiedades siguientes: la parte real de las soluciones es solución de la ecuación de Schrödinger original y la parte imaginaria es una solución de la ecuación de Schrödinger asociada cuyo potencial tiene la forma del potencial obtenido después de la transformación de Darboux [12].

En el mismo trabajo [1] se obtuvo un algoritmo que nos permite construir explícitamente, en condiciones bastante generales, un sistema completo de potencias formales para la ecuación de Vekua correspondiente, lo cual nos proporciona un procedimiento relativamente simple para obtener un sistema completo de soluciones de la ecuación de Schrödinger a partir de una solución particular conocida.

Aquí la completitud se entiende en el sentido de que cualquier solución de la ecuación de Schrödinger puede ser aproximada arbitrariamente cerca por una combinación lineal de funciones de este sistema del dominio de interés.

En este trabajo se propone y se implementa un algoritmo general simbólico de acuerdo a lo desarrollado en [1]. Dicho algoritmo recrea el procedimiento exacto para la construcción del sistema completo de soluciones llamado potencias formales.

Como complemento del presente estudio se desarrolló otro programa que emplea el sistema de soluciones obtenido por el algoritmo arriba mencionado, utilizando estas soluciones en problemas con valor a la frontera para demostrar la convergencia del método.

En el capítulo 1 se presentarán algunos conceptos de la teoría de las ecuaciones diferenciales en derivadas parciales, la definición de los tipos de problemas con valor inicial y problemas con valor a la frontera. Así mismo, plantearemos el problema que se considera en este trabajo más adelante.

En el capítulo 2 mencionaremos algunos resultados obtenidos por I. N. Vekua y L. Bers, así como el desarrollo del trabajo [1] donde se explica cómo construir las potencias formales. En ese capítulo se explicará el algoritmo de la construcción de las potencias formales.

Como un ejemplo de aplicación del algoritmo expuesto en el Capítulo 2, en el Capítulo 3 se considera el problema de Dirichlet para la ecuación de Helmholtz. En base a las potencias formales se construye un sistema completo de soluciones para dicha ecuación y se utiliza para la solución numérica del problema de Dirichlet.

Finalmente, en el Capítulo 4 se hace un análisis de los resultados obtenidos, así como una comparación, mediante unas pruebas realizadas con un software ya existente PDE TOOL (Partial Differential Equations Tool), una herramienta de Matlab. Esta herramienta genera sus soluciones utilizando el método de elementos finitos.

# CAPÍTULO I

# PLANTEAMIENTO DEL PROBLEMA

En este capítulo se presentan algunos conceptos básicos sobre las ecuaciones diferenciales en derivadas parciales, la identificación de una ecuación elíptica, así como su solución y los tipos de condiciones a la frontera y condiciones iniciales para la solución de sistemas elípticos. Posteriormente se plantea el problema al cual se aplicará el método numérico.

#### *1.1 Ecuaciones diferenciales en derivadas parciales*

Una ecuación diferencial es una ecuación en la que la incógnita es una función y en la que además de la propia incógnita aparecen derivadas suyas. Las derivadas pueden ser parciales, en cuyo caso estamos ante una ecuación en derivadas parciales (abreviada comúnmente como EDP). *Ecuaciones en derivadas parciales*: aquellas que contienen derivadas respecto a dos o más variables, si consideramos EDP lineales de segundo orden, de la forma

$$
a\frac{\partial^2 u}{\partial x^2} + 2b\frac{\partial^2 u}{\partial x \partial y} + c\frac{\partial^2 u}{\partial y^2} + 2d\frac{\partial u}{\partial x} + 2e\frac{\partial u}{\partial y} + fu = 0,
$$

se pueden identificar tres tipos diferentes de ecuaciones, dependiendo del valor de la expresión  $b^2 - a$ 

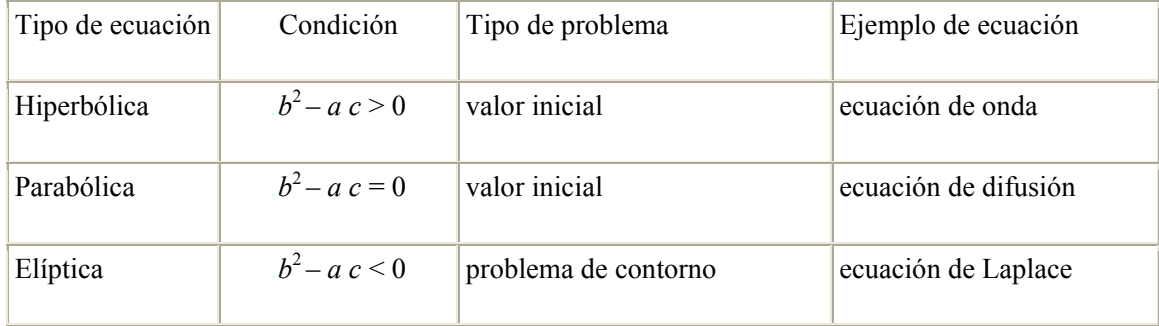

## *1.2 Problemas con valor inicial y problemas con valor a la frontera*

Ecuaciones especiales

Las siguientes ecuaciones diferenciales parciales lineales

$$
k\frac{\partial^2 u}{\partial x^2} = \frac{\partial u}{\partial t}, \qquad k > 0,
$$
\n(1.1)

$$
a^2 \frac{\partial^2 u}{\partial x^2} = \frac{\partial^2 u}{\partial t^2} \quad , \tag{1.2}
$$

$$
\frac{\partial^2 u}{\partial x^2} + \frac{\partial^2 u}{\partial y^2} = 0,
$$
\n(1.3)

desempeñan un papel importante en muchas áreas de física e ingeniería. Las ecuaciones (1.1) y (1.2) son conocidas como ecuación de calor en una dimensión y ecuación de onda en una dimensión, respectivamente. "Una dimensión", se refiere al hecho de que *x* denota una dimensión espacial, en tanto que *t* generalmente representa tiempo. La ecuación (1.3) se llama ecuación de Laplace.

El análisis de una amplia variedad de fenómenos lleva a las ecuaciones (1.1), (1.2) o (1.3) o a sus generalizaciones para un mayor número de variables espaciales. A (1.1) se le llama ecuación de difusión, puesto que la difusión de substancias disueltas en solución es análoga al flujo de calor en un sólido. La función *u*(*x*,*t*) que satisface la ecuación diferencial parcial representa, en este caso, la concentración del líquido. De manera similar, la ecuación (1.1) surge en el estudio del flujo de electricidad en un cable largo o en una línea de transmisión. En este contexto (1.1) es conocida como ecuación de la transmisión (telegráfica). Se puede demostrar, que bajo ciertas condiciones, la corriente y el voltaje en una línea son funciones que satisfacen dos ecuaciones de idéntica forma que la ecuación (1.1). La ecuación de onda (1.2) aparece en la teoría de las líneas de transmisión de alta frecuencia, mecánica de fluidos relacionados con desplazamientos estáticos de membranas y más a menudo en problemas electromagnéticos.

Se distingue entre las ecuaciones de evolución, a procesos que describen cambios con el tiempo y por lo tanto a ésta como variable independiente, y las ecuaciones estacionarias que describen procesos estáticos, esto es que no dependen del tiempo.

Se consideran dos tipos de condiciones auxiliares:

- Condiciones de frontera: *u* o *∂u*/*∂x* especificada para *x* = constante; *u* o *∂u*/*∂y* especificada para  $y =$  constante
- Condiciones iniciales: *u* en *t* = 0 para la ecuación (1.1), o bien, *u* y *∂u*/*∂t* en *t* = 0 para la ecuación (1.2).

El número de condiciones iniciales a considerar depende del orden de la derivada parcial con respecto al tiempo que contenga la ecuación, por ejemplo:

Ecuación de onda:  $u_{tt} = C_2 u_{xx} + a(x,t) a_t$ 

Ecuación no homogénea se considera dos condiciones

$$
u(x,0) = f_1(x); \qquad \frac{\partial u}{\partial t}(x,0) = \frac{\partial u}{\partial t}\big|_{t=0} = f_2(x)
$$

Las condiciones a la frontera están asociadas a variables que representan alguna dimensión espacial y que por lo tanto se hallan restringidas a una cierta región *Ω* finita o semiinfinita del espacio. Si la ecuación diferencial en derivadas parciales es de segundo orden, es necesario conocer el valor de su solución, de su derivada o de una combinación de ellas a la frontera *∂Ω* en la región considerada

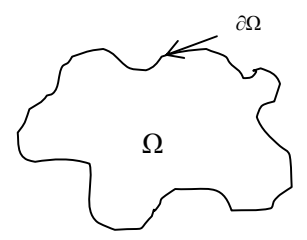

Tratemos tres tipos de condiciones a la frontera: Dirichlet, Neumann, Robin.

a) Condiciones de Dirichlet : Consisten en prescribir el valor de la solución a la frontera y se representan por *U* | *∂Ω* = *g* ; donde g es una función conocida.

b) Condición de Neumann: Consisten en prescribir el valor de la derivada según la dirección normal

de la solución a la frontera y se representa por  $\frac{\partial u}{\partial x}\big|_{\partial \Omega} = g$  $\frac{\partial u}{\partial n}\Big|_{\partial\Omega} =$ ∂Ω

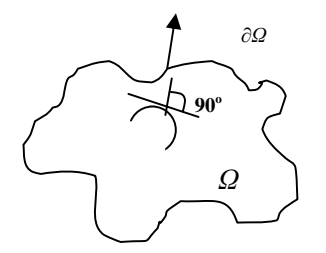

c) Condiciones de Robin: Son de carácter mixto y prescriben el valor de una combinación lineal de la solución y su derivada según la dirección normal a la frontera, se puede representar como:

$$
\left(u+k\frac{\partial u}{\partial n}\right)\big|_{\partial\Omega}=g,\quad \left(k\in\mathfrak{R}\right).
$$

Para que se considere el tipo de condiciones a la frontera apropiado para una ecuación diferencial en derivadas parciales se debe cumplir que:

- Se cuente con la existencia y unicidad de la solución
- La solución debe depender de forma continua de los datos iniciales y/o de los datos a la frontera.

Como ejemplo particular, en el capítulo 4 se verá la solución de un ejercicio en donde consideramos la ecuación de Helmholtz, la cual es un caso particular de la ecuación de Schrödinger.

#### *1.3 Planteamiento del problema*

Consideremos la ecuación de Schrödinger lineal, real y estacionaria (independiente del tiempo), en dos dimensiones:

$$
(-\Delta + \nu)\mu = 0, \qquad (1.4)
$$

donde  $\Delta$  es el operador laplaciano  $\Delta = \frac{6}{3x^2} + \frac{6}{3x^2}$ 2 2 2 *x*<sup>2</sup> ∂*y*  $+\frac{\partial}{\partial}$ ∂  $\Delta = \frac{\partial^2}{\partial^2} + \frac{\partial^2}{\partial^2}$ , *v* función real y *u* es una función real que

debe satisfacer la ecuación de Schrödinger.

 El objetivo es desarrollar una herramienta que nos permita la construcción de un sistema completo de soluciones en base a [1] considerando que se conoce una solución particular de la ecuación (1.4).

 Una vez obtenido dicho sistema, se usa para la solución numérica de problemas con valores a la frontera para la ecuación (1.4), en particular se considera el problema de Dirichlet.

# CAPÍTULO II DEFINICIÓN Y RESULTADOS

## *2.1 Introducción*

En este capítulo se considerará la ecuación real estacionaria en dos dimensiones de Schrödinger. Siguiendo a [1], con ayuda de cualquier solución particular de la ecuación anterior, construimos una ecuación de Vekua con la propiedad especial siguiente: la parte real de las soluciones es solución de la ecuación de Schrödinger original, y la parte imaginaria es una solución de la ecuación de Schrödinger asociada cuyo potencial tiene la forma del potencial obtenido después de la transformación de Darboux [14]. Usando la teoría de Bers de las series de Taylor para funciones pseudoanalíticas, obtenemos un sistema completo de soluciones locales de la ecuación original de Schrödinger. Estas soluciones pueden ser construidas explícitamente para una amplia clase de ecuaciones de Schrödinger. Por ejemplo, esto es posible cuando el potencial es función de una variable cartesiana, esférica, parabólica o elíptica. Daremos unos ejemplos de aplicaciones con el procedimiento propuesto con el fin de obtener un sistema completo de soluciones de la ecuación de Schrödinger.

El desarrollo de la teoría de funciones pseudoanalíticas se realizó por separado por I. N. Vekua y L. Bers, con coautores, y fue presentado en sus libros [2] y [3]. La teoría tuvo un desarrollo posterior en cientos de trabajos subsecuentes (vea, e.g. la revisión [27,28]), e históricamente se convirtió en uno de los impulsos más importantes para desarrollar la teoría general de los sistemas elípticos. Aquí, la teoría de Vekua juega un papel muy importante debido a su tendencia a una aproximación operacional más general. Bers trató de seguir más de cerca las ideas del análisis complejo clásico y puso mayor atención a la construcción de soluciones eficientes [3].

Además de otros resultados, Bers obtuvo análogos de la serie de Taylor para funciones pseudoanalíticas y algunas fórmulas recursivas para construir generalizaciones del sistemas base 1, *z*, *z* 2 … Las fórmulas requieren el conocimiento del par generador de Bers (dos soluciones particulares) de la ecuación correspondiente de Vekua que describe funciones pseudoanalíticas, así como pares generadores para una secuencia infinita de ecuaciones de Vekua relacionadas con la original. La necesidad de contar con un número infinito de soluciones exactas de las ecuaciones de Vekua resultaba un importante obstáculo para la construcción eficiente de las funciones pseudoanalíticas de las series de Taylor.

La fórmula recursiva de Bers parece haber sido especialmente diseñada para obtener series de tipo Taylor para soluciones de ecuaciones de Schrödinger estacionarias de dos dimensiones, que admiten soluciones particulares que tienen una propiedad peculiar llamada en este trabajo condición *S*. La clase de tales ecuaciones de Schrödinger es realmente amplia.

El resultado principal de [1] es un procedimiento relativamente simple que nos permite construir explícitamente un sistema completo de soluciones de la ecuación de Schrödinger a partir de una solución particular conocida. Aquí la completitud se entiende en el sentido de que cualquier solución de la ecuación de Schrödinger puede ser aproximada arbitrariamente cerca por una combinación lineal de funciones de este sistema en el dominio de interés.

Primero que nada, observaremos en la subsección 2.4.1 que, dada una solución particular de la ecuación de Schrödinger estacionaria en dos dimensiones, el operador de Schrödinger correspondiente puede ser factorizado de igual forma que en el caso de una dimensión. En el caso de dos dimensiones considerado, la factorización es la siguiente

$$
(-\Delta + \nu)\varphi = \left(\partial_{\overline{z}} + \frac{\partial_z f_0}{f_0}C\right) \left(\partial_z - \frac{\partial_{\overline{z}} f_0}{f_0}C\right)\varphi
$$

en donde  $f_0$  es una solución particular cualquiera de la ecuación de Schrödinger, dos veces diferenciable y continua,  $\varphi$  es una función real, denotamos como  $\partial_{\overline{z}} = \frac{\partial}{\partial x} + i \frac{\partial}{\partial y}$ *x* ∂  $+i\frac{\partial}{\partial x}$ ∂  $\frac{\partial}{\partial x} + i \frac{\partial}{\partial y}$  y  $\partial_z = \frac{\partial}{\partial x} - i \frac{\partial}{\partial y}$  $\frac{\partial}{\partial x} - i \frac{\partial}{\partial y}$ 

(usualmente este operador se emplea con el factor ½, de cualquier manera aquí por conveniencia no lo introducimos.) Las variables *x*, *y* son funciones de *z* y de  $\overline{z}$  donde  $z=x+iy$ 

$$
(-\Delta + \nu)f = 0 \tag{2.1}
$$

y *C* es el operador de conjugación compleja. Esta observación nos da una relación simple entre la ecuación de Schrödinger y la ecuación de Vekua

$$
\left(\partial_{\overline{z}} + \frac{\partial_z f_0}{f_0} C\right) w = 0.
$$
\n(2.2)

Cada solución de una de estas ecuaciones puede ser transformada (ver Corolario 14) en una solución de la otra y viceversa.

Mostraremos que las soluciones de esta ecuación están estrechamente relacionadas con las soluciones de otra ecuación de Vekua.

$$
\left(\partial_{\overline{z}} - \frac{\partial_{\overline{z}} f_0}{f_0} C\right) W = 0, \tag{2.3}
$$

a la cual llamamos la ecuación principal de Vekua.

Para esta ecuación, siempre tenemos un par generador (*F, G*) (ver definición 1) en forma explícita y la (*F, G*) derivada de *W* definida más adelante (la operación introducida por L. Bers) es una solución de (2.2). La (*F, G*) antiderivada de *w* es una solución de (2.3). Más aun, la parte real de *W* es necesariamente una solución de (2.1) y la parte imaginaria de *W* es una solución de otra ecuación de Schrödinger con el potencial  $\left(-\nu+2\left(\frac{|\nabla f_0|}{f_0}\right)\right)$ ⎠ ⎞  $\overline{\phantom{a}}$  $\mathsf I$ ⎝  $\big($  $\overline{\phantom{a}}$ ⎠ ⎞  $\parallel$ ⎝  $-v+2\left(\frac{|\nabla f_0|}{r}\right)^2$ 0  $2\frac{|V f_0|}{f_0}$  $y + 2\left[\frac{\nabla f_0}{\partial x}\right]^2$  el cual es precisamente el potencial que

se esperaría obtener después de la transformación de Darboux, que se conocía solamente en una dimensión.

Sea  $f_0$  una función de una variable  $\rho$ :  $f_0 = f_0(\rho)$  tal que la expresión  $\frac{\Delta p}{\sqrt{2}}$ ρ ρ  $\nabla$  $\frac{\Delta \rho}{\rho}$  es una función de

 $\rho$ , donde  $\nabla \rho$  es diferente de cero. Denotamos esto como  $s(\rho) = \frac{\Delta \rho}{|\nabla \rho|^2}$ ρ  $\rho = \frac{\Delta \rho}{\rho}$  $\nabla$  $s(\rho) = \frac{\Delta \rho}{\rho^2}$  y decimos que  $f_0$ 

satisface la condición S. Mostramos que bajo esta condición para (2.3) las potencias formales, en el sentido de Bers, pueden ser construidas explícitamente. Debería hacerse notar que las potencias formales juegan un papel análogo al de las potencias de la variable independiente *z* en la teoría clásica de funciones analíticas. Obtenemos análogos de las expansiones de la serie de Taylor para las soluciones de (2.3), y cualquier solución de (2.3) puede ser aproximada arbitrariamente cerca con un número finito de los primeros términos de la serie de Taylor en potencias formales.

Como se mencionó anteriormente, las partes reales de las potencias formales son soluciones de la ecuación de Schrödinger (2.1) y de forma similar las partes reales de las potencias de *z*, las cuales

son muy importantes en la teoría de funciones armónicas y son ampliamente usadas para la solución numérica de problemas con valores a la frontera para la ecuación de Laplace. Las partes reales de las potencias formales nos dan un sistema completo de soluciones para la ecuación de Schrödinger. Por motivos de simplicidad, consideremos la ecuación de Schrödinger con un potencial de valor real.

Las siguientes secciones están basadas en los resultados presentados en [1].

# *2.2 Algunas definiciones y resultados de las funciones analíticas generalizadas de Vekua*

*Ecuación de Vekua* 

En 1962 se publica la versión en inglés del trabajo de Vekua donde se presenta su teoría de las Funciones Analíticas Generalizadas [2]

Consideremos el siguiente sistema elíptico de ecuaciones diferenciales parciales de primer orden en un dominio bidimensional en forma canónica donde *u*(*x,y*) y *v*(*x,y*) son funciones reales, donde *a*,*b*,*c*,*e* son constantes reales

$$
\frac{\partial u}{\partial x} - \frac{\partial v}{\partial y} + au - bv = f, \qquad \frac{\partial u}{\partial y} + \frac{\partial v}{\partial x} + cu - ev = g \qquad (2.4)
$$

Introduciendo la función compleja: *w*(*z*) = *u*(*x,y*) + i*v*(*x,y*), podemos ecribir el sistema de ecuaciones (2.4) en la forma

$$
T(w) = \partial_{z} w + Aw + B\overline{w} = F,
$$
\n
$$
\partial_{z} w = (w_{x} + iw_{y}),
$$
\n
$$
A = \frac{1}{4}(a - \delta + ic + ib), \qquad B = \frac{1}{4}(a + \delta + ic - ib), \qquad F = \frac{1}{2}(f + ig).
$$
\n(2.5)

Si *F* = 0, en (2.5) tenemos la ecuación homogénea

$$
\partial_{\overline{z}} w + A w + B \overline{w} = 0 \tag{2.6}
$$

equivalente al sistema homogéneo real

$$
\frac{\partial u}{\partial x} - \frac{\partial v}{\partial y} + au - bv = 0, \qquad \frac{\partial u}{\partial y} + \frac{\partial v}{\partial x} + cu - \delta v = 0 \tag{2.7}
$$

Soluciones de la ecuación (2.6) se conocen como funciones analíticas generalizadas, y la ecuación (2.6) es conocida como la ecuación de Vekua.

Este capítulo está basado más en la teoría de la ecuación (2.6) desarrollada por L. Bers y presentada en su libro [3], donde las soluciones de la ecuación (2.6) se llaman funciones pseudoanalíticas.

#### *2.3 Algunas definiciones y resultados de la teoría de funciones pseudoanalíticas*

Esta sección está basada en los resultados presentados en [3]. Sea  $\Omega$  un dominio en  $\mathbb{R}^2$ , simple conexo.

#### *2.3.1 Generando pares de derivadas y antiderivadas*

**Definición 1**. Un par de funciones complejas arbitrarias  $F \vee G$  que poseen en  $\Omega$  derivadas parciales con respecto a las variables reales *x*, *y* se le llama par generador si satisface la desigualdad

Im(
$$
\overline{F}G
$$
) > 0 en  $\Omega$ .

Las siguientes expresiones son conocidas como coeficientes característicos del par generador (*F,G*)

$$
a_{(F,G)} = -\frac{\overline{F}G_{\overline{z}} - F_{\overline{z}}\overline{G}}{F\overline{G} - \overline{F}G}, \qquad b_{(F,G)} = \frac{FG_{\overline{z}} - F_{\overline{z}}G}{F\overline{G} - \overline{F}G}
$$

$$
A_{(F,G)} = -\frac{\overline{F}G_z - F_z \overline{G}}{F\overline{G} - \overline{F}G} , \qquad B_{(F,G)} = \frac{FG_z - F_z G}{F\overline{G} - \overline{F}G}
$$

en donde los subíndices  $\overline{z}$  y *z* significan la aplicación de  $\partial_{\overline{z}}$  y  $\partial_z$ , respectivamente.

Cualquier función compleja *W* definida en un subdominio de Ω admite la representación única [3]  $W = \phi F + \psi G$ , en donde las funciones  $\phi$  y  $\psi$  son reales. Algunas veces es conveniente asociar con *W* la función  $w = \phi + i\psi$  donde la correspondencia entre *W* y *w* es uno a uno, dado un par generador (F,G).

**Definición 2.**[1][2][3] La (F,G) derivada  $W = \frac{u_{(F,G)}}{1}$ *dz*  $\dot{W} = \frac{d_{(F,G)}W}{dt}$  de una función *W* existe y tiene la forma

$$
\dot{W} = \phi_z F + \psi_z G = W_z - A_{(F,G)} W - B_{(F,G)} \overline{W}
$$
\n(2.8)

si y sólo si se cumple la siguiente igualdad:

$$
\phi_{\overline{z}}F + \psi_{\overline{z}}G = 0. \tag{2.9}
$$

Esta última ecuación puede ser reescrita de la siguiente manera

$$
W_{\overline{z}} = a_{(F,G)}W + b_{(F,G)}\overline{W},
$$

a la cual llamamos ecuación de Vekua. Las soluciones de estas ecuaciones son llamadas funciones (*F, G*) pseudoanalíticas. Si *W* es una función (*F, G*) pseudoanalítica la función *w* asociada es llamada función (*F, G*) pseudoanalítica de segunda clase.Las funciones *F* y *G* son (*F, G*) pseudoanalíticas y  $\dot{F} = \dot{G} = 0$ .

**Prueba:** 

$$
W_{\overline{z}} = a_{(F,G)}W + b_{(F,G)}\overline{W}
$$
  
\n
$$
W_{\overline{z}} = \phi F_{\overline{z}} + \psi G_{\overline{z}}
$$
  
\n
$$
\phi F_{\overline{z}} + \psi G_{\overline{z}} = -\frac{\overline{F}G_{\overline{z}} - F_{\overline{z}}\overline{G}}{F\overline{G} - \overline{F}G} (\phi F + \psi G) + \frac{FG_{\overline{z}} - F_{\overline{z}}G}{F\overline{G} - \overline{F}G} (\phi \overline{F} + \psi \overline{G})
$$
  
\n
$$
\frac{F_{\overline{z}}}{F\overline{G} - \overline{F}G} \left[ \overline{G} (\phi F + \psi G) - G (\phi \overline{F} + \psi \overline{G}) \right] + \frac{G_{\overline{z}}}{F\overline{G} - \overline{F}G} \left[ -\overline{F} (\phi F + \psi G) + F (\phi \overline{F} + \psi \overline{G}) \right] =
$$
  
\n
$$
= \phi F_{\overline{z}} + \psi G_{\overline{z}}
$$

Si *W*=*F* entonces *Ф*=1, *ψ*=0 lo cual obviamente satisface (2.9), es decir, la ecuación de Vekua, así *F* es (*F*, G) pseudoanalítica. La demostración para *G* es similar pero ahora con  $\Phi$ =0,  $\psi$ =1, entonces *G* es (*F*, *G*) pseudoanalítica. Además, (2.8) implica  $\vec{F} = \vec{G} = 0$ 

**Definición 3**. Sean (*F, G*) y ( $F_1$ ,  $G_1$ ) dos pares generadores en  $\Omega$ , ( $F_1$ ,  $G_1$ ) es llamado par sucesor de (*F, G*) y (*F, G*) es llamado predecesor de (*F*1*, G*1) si

$$
a_{(F_1,G_1)} = a_{(F,G)}
$$
  $b_{(F_1,G_1)} = -B_{(F,G)}$ .

Donde (*F*,*G*) no necesariamente tiene que ser únicos. La importancia de esta definición se hace obvia con la siguiente explicación.

**Teorema 1.** Sea *W* una función (*F, G*) pseudo analítica y ( $F_1$ ,  $G_1$ ) sea un sucesor de (*F, G*). Entonces  $\vec{W}$  es una función ( $F_1$ ,  $G_1$ ) pseudo analítica.

**Definición 4**. Sea (*F, G*) un par generador. Su par generador adjunto  $(F, G)^* = (F^*, G^*)$  es definido por la fórmula

$$
F^* = \frac{2\overline{F}}{\overline{FG} - \overline{FG}}, \qquad G^* = \frac{2\overline{G}}{\overline{FG} - \overline{FG}}.
$$

La (*F, G*) integral W está definida de la siguiente manera:

$$
\int_{\Gamma} Wd_{(F,G)}z = \frac{1}{2}\left(F(z_1)\text{Re}\int_{\Gamma} G^*Wdz + G(z_1)\text{Re}\int_{\Gamma} F^*Wdz\right)
$$

en donde Γ es una curva rectificable desde *z0* a *z.*

Si  $W = \phi F + \psi G$  es una función (*F, G*) pseudo analítica, en donde  $\phi$  y  $\psi$  son funciones de valores reales, entonces

$$
\int_{z_0}^{z} \dot{W} d_{(F,G)} z = W(z) - \phi(z_0) F(z) - \psi(z_0) G(z)
$$
\n(2.10)

*y* como  $\hat{F} = G = 0$ , esta integral es independiente del camino conectando  $z_0$  con z, y representa la  $(F, G)$  antiderivada de  $\dot{W}$ .

#### *2.3.2 Secuencias generadoras y serie de Taylor para potencias formales*

**Definición 5**. Una secuencia  $\{ (F_m, G_m) \}$  de pares generadores es llamada una secuencia generadora si  $(F_{m+1}, G_{m+1})$  es sucesor de  $(F_m, G_m)$ . Si  $(F_0, G_0) = (F, G)$  se dice que  $(F, G)$  está contenido en  $(F_m, G_m)$ .

**Teorema 2.** Sea (*F, G*) un par generador en  $\Omega$ . Sea  $\Omega_1$  un dominio acotado,  $\overline{\Omega}_1 \subset \Omega$ . Entonces (*F, G*) puede ser contenido en la secuencia generadora de  $\Omega_1$ .

**Definición 6**. Una secuencia generadora  $\{ (F_m, G_m) \}$  se dice que tiene periodo  $\mu > 0$ si  $(F_{m+\mu}, G_{m+\mu})$  es equivalente a  $(F_m, G_m)$ , es decir, si sus coeficientes característicos coinciden.

Sea *W* una función (*F*, *G*) pseudo analítica. Usando una secuencia { $(F_m, G_m)$ } generadora en la cual (*F, G*) está contenida podemos definir la derivada de orden superior de *W* con respecto a la secuencia por una fórmula recursiva

$$
W^{[0]} = W; \qquad W^{[m+1]} = \frac{d_{(F_m, G_m)} W^m}{dz}, \ m = 1, 2, ....
$$

**Definición 7.[2][3][1][25]** La potencia formal  $Z_m^{(0)}(a, z_0; z)$  con centro en  $z_0 \in \Omega$ , exponente 0, donde *a* es un coeficiente definido como una combinación lineal de generadores  $F_m$ ,  $G_m$ , con coeficientes constantes reales  $\lambda$ ,  $\mu$  escogidos de la siguiente manera  $\lambda F_m(z_0) + \mu G_m(z_0) = a$ . Las potencias formales con exponentes  $n = 1, 2, \ldots$  están definidas por una fórmula recursiva

$$
Z_m^{(n+1)}(a, z_0; z) = 2(n+1) \int_{z_0}^{z} Z_{m+1}^{(n)}(a, z_0; \zeta) d_{(F_m, G_m)} \zeta . \qquad (2.11)
$$

Esta definición implica las siguientes propiedades.

- 1.  $Z_m^{(n)}(a, z_0; z)$ es una función  $(F_m, G_m)$ pseudo analítica de *z*.
- 2. Si *a*′ y *a*′′ son constantes reales, entonces

$$
Z_m^{(n)}(a'+ia'',z_0;z) = a'Z_m^{(n)}(1,z_0;z) + a''Z_m^{(n)}(i,z_0;z)
$$

3. Las potencias formales satisfacen las relaciones diferenciales

$$
\frac{d_{(F_m,G_m)}Z_m^n(a,z_0;z)}{dz} = nZ_{m+1}^{n-1}(a,z_0;z)
$$

4. Las fórmulas asintóticas  $Z_m^{(n)}(a, z_0; z) \approx a(z - z_0)^n$ ,  $z \to z_0$  son válidas (ver (3.2)).

Asumimos ahora que

$$
W(z) = \sum_{n=0}^{\infty} Z^{(n)}(a, z_0; z),
$$
 (2.12)

la serie converge uniformemente en alguna vecindad de *z*0, donde la ausencia del subíndice *m* significa que todas las potencias formales corresponden al mismo par generador (*F, G*). El límite uniforme de las funciones pseudoanalíticas es pseudoanalítico y una serie que converge uniformemente en las series de funciones (*F, G*) pseudoanalíticas puede ser diferenciada término a término.

Por lo tanto, la función *W* en (2.12) es una función (*F, G*) pseudo analítica, su *r-esima,* derivada admite la expansión siguiente:

$$
W^{[r]}(z) = \sum_{n=r}^{\infty} n(n-1) \dots n(n-r+1) Z_r^{(n-r)}(a_n, z_0; z).
$$

La fórmula de Taylor para los coeficientes es:

$$
a_n = \frac{W^{[n]}(z_0)}{n!} \quad . \tag{2.13}
$$

**Definición 8**. Sea *W*(*z*) una función (*F, G*) pseudoanalítica definida para pequeños valores de  $|z - z_0|$ . La serie

$$
\sum_{n=0}^{\infty} Z^{(n)}(a_n, z_0; z), \tag{2.14}
$$

con los coeficientes dados por (2.13) es llamada serie de Taylor (*F*, *G*) de *W* en *z*0, construida con las potencias formales.

La serie de Taylor siempre representa la función asintóticamente para toda  $N \in \mathbb{N}$ , es decir:

$$
W(z) - \sum_{n=0}^{N} Z^{(n)}(a_n, z_0; z) = O\left(|z - z_0|^{N+1}\right) \qquad z \to z_0.
$$
 (2.15)

Esto implica (ya que una función pseudo analítica no puede tener ceros de orden arbitrariamente alto sin desvanecerse idénticamente) que la secuencia de derivadas  $\{w^{[n]}(z_0)\}\$  determina la función *W* de forma única.

Si la serie (2.14) converge uniformemente en una vecindad de *z*0, ésta converge a la función *W*.

**Teorema 3.** La expansión de Taylor (2.14) de una función pseudoanalítica en potencias formales definida por una secuencia generadora periódica, converge en alguna vecindad del centro.

**Proposición 1.**[27] Sea *b* una función compleja en la que *bz* toma algún valor real, y sea *W=u+iv* una solución de la ecuación

$$
W_{\overline{z}}=b\overline{W}.
$$

Entonces *u* es una solución de la ecuación

$$
\partial_{\overline{z}} \partial_z u - \left(b\overline{b} + b_z\right) u = 0, \qquad (2.16)
$$

y *v* es una solución de la ecuación

$$
\partial_{\overline{z}} \partial_z v - \left(b\overline{b} - b_z\right)v = 0\,. \tag{2.17}
$$

*2.4 Relación entre las funciones analíticas generalizadas y las soluciones de la ecuación de Schrödinger* 

#### *2.4.1 Factorizando el operador de Schrödinger*

Es bien sabido que si  $f_0$  es una solución particular de la ecuación unidimensional estacionaria de Schrödinger

$$
\left(-\frac{d^2}{dx^2} + v(x)\right) f(x) = 0,
$$

entonces el operador de Schrödinger puede ser factorizado en la forma:

$$
\frac{d^2}{dx^2} - v(x) = \left(\frac{d}{dx} + \frac{f'_0}{f_0}\right)\left(\frac{d}{dx} - \frac{f'_0}{f_0}\right).
$$

Podemos comenzar con la generalización de este resultado en una situación de dos dimensiones. Consideremos la ecuación

$$
(-\Delta + \nu)f = 0, \tag{2.18}
$$

en algún dominio  $\Omega \subset \mathbf{R}^2$ , donde  $\Delta = \frac{U}{2m^2} + \frac{U}{2m^2}$ 2 2 2 *x* ∂*y*  $+\frac{\partial}{\partial}$ ∂  $\Delta = \frac{\partial^2}{\partial^2} + \frac{\partial^2}{\partial^2}$ , *v* y *f* son funciones reales. Asumimos que *f* es

una función dos veces diferenciable y continua.

Denotamos con *C* al operador de conjugación compleja.

**Teorema 4**. Sea *f*0 una solución particular no desvaneciente en Ω de (2.18). Entonces para cualquier función real φ continua real, dos veces diferenciable en  $\Omega$ , la siguiente igualdad es válida.

$$
(\Delta - \nu)\varphi = \left(\partial_{\bar{z}} + \frac{\partial_{z}f_{0}}{f_{0}}C\right)\left(\partial_{z} - \frac{\partial_{z}f_{0}}{f_{0}}C\right)\varphi.
$$
\n(2.19)

**Corolario 1.** Como  $\varphi = C\varphi$  en (2.19) es una función de valor real, podemos quitar el operador conjugación en el segundo operador de primer orden por la derecha y por lo tanto (2.19) toma la siguiente forma:

$$
(\Delta - v)\varphi = \left(\partial_{\bar{z}} + \frac{\partial_z f_0}{f_0}C\right)\left(\partial_z - \frac{\partial_z f_0}{f_0}\right)\varphi.
$$

El operador 0 0 *f*  $\partial_z - \frac{\partial_z f_0}{\partial_z}$ , puede ser representado como:  $\partial_z - \frac{\partial_z f_0}{\partial_z} = f_0 \partial_z f_0^{-1}$  $\partial_z - \frac{\partial_z f_0}{f_0} = f_0 \partial_z f_0$  $\frac{U_z J_0}{c} = f_0 \partial_z f_0^{-1}.$ 

19

Introduzcamos la siguiente notación  $P = f_0 \partial_z f_0^{-1}$ . Según el teorema 4, si  $f_0$  es una solución no desvaneciente de (2.18), el operador *P* transforma las soluciones  $w = Pf_0$  de (2.18) en soluciones de la ecuación

$$
\left(\partial_{\frac{1}{z}} + \frac{\partial_z f_0}{f_0}C\right) w = 0\tag{2.20}
$$

Note que el operador ∂<sub>z</sub> aplicado a una función de valor real φ puede ser considerado como un gradiente y si sabemos que  $\partial_z \varphi = \Phi$  en todo el plano complejo o en un dominio convexo, en donde  $\Phi = \Phi_1 + i\Phi_2$  es una función de valor complejo dada tal que su parte real  $\Phi_1$  y su parte imaginaria  $\Phi_2$  satisfacen la ecuación:

$$
\partial_y \Phi_1 + \partial_x \Phi_2 = 0. \tag{2.21}
$$

Entonces podemos reconstruir ϕ hasta una constante arbitraria real *c* de la siguiente manera:

$$
\varphi(x, y) = \int_{x_0}^{x} \Phi_1(\eta, y) d\eta - \int_{y_0}^{y} \Phi_2(x_0, \xi) d\xi + c,
$$
\n(2.22)

donde (*x*0*, y*0) es un punto arbitrario en el dominio de interés.

Por *A* denotamos el operador integral y *c* una constante arbitraria en (2.22)

$$
A[\Phi](x,y) = \int_{x_0}^x \Phi_1(\eta, y) d\eta - \int_{y_0}^y \Phi_2(x_0, \xi) d\xi + c.
$$

Notemos que la fórmula (2.22) puede ser fácilmente extendida a cualquier dominio simple conexo considerado a lo largo de una curva rectificable Γ desde (*x*0*, y*0) a (*x, y*)

$$
\varphi(x, y) = \int_{\Gamma} (\Phi_1 dx - \Phi_2 dy) + c.
$$

Si Φ satisface (2.21), existe una familia de funciones reales  $\varphi$  tal que  $\partial_z \varphi = \Phi$ , dada por la fórmula  $\varphi = A[\Phi]$ .

De manera similar definimos el operador  $\overline{A}$  correspondiente a  $\partial_{\overline{z}}$ :

$$
\overline{A}[\Phi](x,y) = \int_{x_0}^x \Phi_1(\eta, y) d\eta + \int_{y_0}^y \Phi_2(x_0, \xi) d\xi + c.
$$

Considere el operador  $S = f_0 A f_0^{-1}$ .  $f_0 A f_0^{-1}$ . Es claro que  $PS = I$ .

## **PRUEBA:**

Sea ψ una función compleja arbitraria

$$
PS\psi = P[f_0 A(f_0^{-1}\psi)] = f_0 \partial_z [f_0^{-1}[f_0 A(f_0^{-1}\psi)]] =
$$
  

$$
f_0 A [\partial_z (f_0^{-1}\psi)] = f_0 f_0^{-1} \psi = PS\psi = \psi
$$

**Proposición 2**. [8] Sea  $f_0$  una solución particular que no se desvanece de (2.18) y *w* una solución de (2.20). Entonces la función  $f = Sw$  es una solución de (2.18).

**Proposición 3.** [8] Sea *f* una solución de (2.18). Entonces

$$
S\,P\,f = f = c\,f_0,
$$

en donde *c* es una constante real arbitraria.

El Teorema 4 junto con la Proposición 2 nos muestran que la ecuación (2.18) es equivalente a la ecuación de Vekua (2.20) en el siguiente sentido: las transformaciones indicadas convierten una solución de (2.18) en soluciones de (2.20) y viceversa.

#### *2.5 La ecuación principal de Vekua*

La ecuación (2.20) está estrechamente relacionada a la siguiente ecuación de Vekua.

$$
\left(\partial_{\overline{z}} - \frac{\partial_{\overline{z}} f_0}{f_0} C\right) W = 0.
$$
\n(2.23)

Observemos que el siguiente par de funciones:

$$
F = f_0 \qquad \qquad \text{y} \qquad \qquad G = i/f_0 \tag{2.24}
$$

es un par generador de *W* en (2.23). Entonces los coeficientes característicos correspondientes  $A_{(F,G)}$  y  $B_{(F,G)}$  tienen la forma

$$
A_{(F,G)} = 0, \qquad B_{(F,G)} = \frac{\partial_z f_0}{f_0}
$$

y la (*F, G*) derivada de acuerdo a (2.8) se define como sigue:

$$
\dot{\vec{W}} = W_z - \frac{\partial_z f_0}{f_0} \overline{W} = \left( \partial_z - \frac{\partial_z f_0}{f_0} C \right) W.
$$

Comparando  $B_{(F,G)}$  con el coeficiente en (2.20) junto con el Teorema 1 obtenemos lo siguiente.

**Proposición 17.** Sea *W* una solución de (2.23), entonces la (*F, G*) derivada, la función  $w = \mathbf{W}$ , es una solución de (2.20).

Este resultado puede ser verificado por sustitución directa. De acuerdo con (2.10) y tomando en cuenta que

$$
F^* = -if_0 \qquad \qquad y \qquad G^* = 1/f_0
$$

la (*F,G*) antiderivada tiene la forma:

$$
\int_{z_0}^{z} w(\zeta) d_{(F,G)} \zeta = \frac{1}{2} \left( f_0(z) \operatorname{Re} \int_{z_0}^{z} \frac{w(\zeta)}{f_0(\zeta)} d\zeta - \frac{i}{f_0(z)} \operatorname{Re} \int_{z_0}^{z} i f_0(\zeta) w(\zeta) d\zeta \right) =
$$
\n
$$
= \frac{1}{2} \left( f_0(z) \operatorname{Re} \int_{z_0}^{z} \frac{w(\zeta)}{f_0(\zeta)} d\zeta + \frac{i}{f_0(z)} \operatorname{Im} \int_{z_0}^{z} f_0(\zeta) w(\zeta) d\zeta \right),
$$
\n(2.25)

y obtenemos lo siguiente:

**Proposición 5**. Sea *w* una solución de (2.20), entonces la función

$$
W(z) = \int_{z_0}^{z} w(\zeta) d_{(F,G)} \zeta,
$$

es una solución de (2.23)

Sean φ y *ψ* funciones de valores reales. Es fácil ver que la función  $0$ <sup>+</sup>  $f_0$  $W = \phi f_0 + \frac{i \psi}{c}$  es una solución

de (2.23) si y sólo si  $\phi$  y  $\psi$  satisfacen la ecuación  $\psi_z - i f_0^2 \phi_z = 0$  la cual es equivalente al sistema

$$
\psi_x + f_0^2 \phi_y = 0 \qquad \psi_y - f_0^2 \phi_x = 0
$$

Definiéndo la así llamada función *p*-analítica ver ([9,8]) donde  $p = f_0^2$ .

**Proposición 6.** Sea *W* una solución de (2.23). Entonces *u=*Re*W* es una solución de (2.18) y *v =* Im*W* es una solución de la ecuación:

$$
\left(\Delta + \nu - 2\left(\frac{|\nabla f_0|}{f_0}\right)^2\right)\nu = 0\tag{2.26}
$$

**Prueba**. Observe que el coeficiente *b*=  $\boldsymbol{0}$ 0 *f f*  $\frac{\partial z f_0}{\partial z}$  en (2.23) satisface la condición de la Proposición 1

$$
b_z = \frac{\Delta f_0}{f_0} - \left(\frac{\left|\partial_z f_0\right|}{f_0}\right)^2 = v - \left(\frac{\left|\partial_z f_0\right|}{f_0}\right)^2.
$$

De acuerdo con la Proposición 1, *u* es una solución de (2.16) y *v* es una solución de (2.17).

Calculando la expresión  $b\overline{b} + b_z = v$  y  $b\overline{b} - b_z = 2\left(\frac{|\nabla f_0|}{f_0}\right)^2 - v$ ⎠ ⎞  $\overline{\phantom{a}}$ ⎝  $-b_z = 2\left(\frac{|\nabla f_0|}{a}\right)^2$ 0  $2\left|\frac{|\mathbf{v} \cdot \mathbf{v}_0|}{c}\right| - v$  completamos la prueba.

**Proposición 7**. Sea *u* una solución de (2.18), entonces la función

$$
v \in \ker\left(\Delta + v - 2\left(\frac{|\nabla f_0|}{f_0}\right)^2\right),\,
$$

tal que  $W = u + iv$  es una solución de (2.23), es construida de acuerdo a la fórmula

$$
v = f_0^{-1} \overline{A} (i f_0^2 \partial_{\overline{z}} (f_0^{-1} u)). \tag{2.27}
$$

Ésta es única excepto por un término aditivo  $cf_0^{-1}$ , en donde *c* es una constante real arbitraria.
Dada *ν* ∈ ker
$$
\left( \Delta + \nu - 2 \left( \frac{|\nabla f_0|}{f_0} \right)^2 \right)
$$
, la correspondiente *u* ∈ ker(Δ − *ν*) puede ser construida como

sigue

$$
u = -f_0 \overline{A} (i f_0^{-2} \partial_{\bar{z}} (f_0 v))
$$
 (2.28)

hasta un término aditivo *cf*<sub>0</sub>.

**Prueba.** Considere la ecuación (2.23). Sea  $\int_0^0$   $f_0$  $W = \phi f_0 + \frac{i \psi}{f}$  su solución, entonces la ecuación

$$
\psi_{\bar{z}} - i f_0^2 \phi_{\bar{z}} = 0 \tag{2.29}
$$

es válida. Note que si *u =* Re*W*, entonces  $f^{\vphantom{\dagger}}_{0}$  $\phi = \frac{u}{c}$ . Dadas  $\phi, \psi$  es fácil obtener en (2.28)  $\psi = \overline{A} (i f_0^2 \phi_{\overline{z}})$ .

De tal manera que, la expresión  $\overline{A}(i f_0^2 \phi_{\overline{z}})$  tiene sentido, esto es  $\partial_x (f_0^2 \phi_x) + \partial_y (f_0^2 \phi_y) = 0$ .

Por la proposición 6, la función  $v = f_0^{-1} \psi$  $v = f_0^{-1}\psi$  es una solución de (2.26). Así obtenemos (2.27). Notemos que mientras el operador *A* reconstruye la función escalar hasta una constante arbitraria real, la función v en la fórmula (2.27) es únicamente determinada por el término aditivo  $cf_0^{-1}$  en donde *c* es una constante real arbitraria.La ecuación (2.28) se prueba de manera similar.

**Nota 1**. El potencial de la ecuación de Schrödinger (2.26) tiene la forma de un potencial obtenido después de la transformada de Darboux (cf [11], [14]) y las fórmulas (2.27) y (2.28) pueden ser consideradas como un análogo en dos dimensiones de la transformada de Darboux, aunque no es claro cómo incluir en nuestras consideraciones los eigenvalores del operador.

**Nota 2**. Cuando  $v \equiv 0$  y  $f_0 \equiv 1$ , (2.27) y (2.28) se convierten en las bien conocidas fórmulas del análisis complejo para construir funciones armónicas conjugadas [12].

**Nota 3**. La ecuación (2.23) puede ser escrita de la siguiente manera

$$
\left(f_0 \partial_{\bar{z}} f_0^{-1} P^+ + i f_0^{-1} \partial_{\bar{z}} f_0 P^-\right) W = 0 , \qquad (2.30)
$$

donde  $P^+ = \frac{1}{2}(I + C)$ 2  $\frac{1}{2}(I+C)$  y  $P^{-} = \frac{1}{2}(I-C)$ *i*  $P^{-} = \frac{1}{2} (I -$ 2  $\frac{1}{2}(I-C)$ .

La forma del operador en (2.30) sugiere la siguiente estructura del operador inverso *H*:

$$
H\Phi = \frac{1}{2} \left( f_0 \overline{A} \left( f_0^{-1} \Phi \right) + i f_0^{-1} \overline{A} \left( i f_0 \Phi \right) \right) \tag{2.31}
$$

donde  $\Phi$  debe ser una función tal que las expresiones  $\overline{A}(f_0^{-1}\Phi)y \overline{A}(if_0 \Phi)$  toman sentido.

**Proposición 8.** La función  $W = H\Phi$  definida por (2.31) es una solución de (2.30) y equivalentemente de (2.23) si y solo si  $\overline{\Phi}$  es una solución de (2.20)

**Prueba**. Asumimos que  $\Phi$  es tal que las expresiones  $\overline{A}(f_0^{-1}\Phi)$  y  $\overline{A}(if_0\Phi)$  toma sentido:

$$
\partial_y \operatorname{Re}\left(f_0^{-1}\Phi\right) - \partial_x \operatorname{Im}\left(f_0^{-1}\Phi\right) = 0 \tag{2.32}
$$

y

$$
\partial_y \operatorname{Re}(if_0 \Phi) - \partial_x \operatorname{Im}(if_0 \Phi) = 0 \tag{2.33}
$$

En este caso, substituimos la función  $W = H\Phi$  en (2.30), así tenemos que:

$$
\frac{1}{2}\Big(f_0\partial_{\bar{z}}f_0^{-1}P^+ + if_0^{-1}\partial_{\bar{z}}f_0P^-\Big(f_0\overline{A}(f_0^{-1}\Phi) + if_0^{-1}\overline{A}(if_0\Phi)\Big) =
$$
\n
$$
= \frac{1}{2}\Big(f_0\partial_{\bar{z}}\overline{A}(f_0^{-1}\Phi) + if_0^{-1}\partial_{\bar{z}}\overline{A}(if_0\Phi)\Big) = \frac{1}{2}\Big(\Phi - \Phi\Big) = 0
$$

Ahora probemos que (2.32) y (2.33) son equivalentes con el hecho que  $\overline{\Phi}$  es una solución de (2.20). Denotemos  $\phi = \text{Re}\,\Phi$  y  $\psi = \text{Im}\,\Phi$ . Entonces (2.32) y (2.33) pueden ser reescritas como sigue

$$
\partial_x \left( \frac{\psi}{f_0} \right) - \partial_y \left( \frac{\phi}{f_0} \right) = 0 \qquad \qquad \text{y} \qquad \partial_x \left( f_0 \phi \right) + \partial_y \left( f_0 \psi \right) = 0 \, .
$$

Las dos últimas igualdades son equivalentes al sistema

$$
\partial_x \phi + \partial_y \psi = -\frac{\partial_x f_0}{f_0} \phi - \frac{\partial_y f_0}{f_0} \psi,
$$

$$
\partial_x \psi - \partial_y \phi = \frac{\partial_x f_0}{f_0} \psi - \frac{\partial_y f_0}{f_0} \phi,
$$

el cual puede reformularse como:

$$
\partial_{\overline{z}}\overline{\Phi} = -\frac{\partial_{z}f_{0}}{f_{0}}\Phi.
$$

**Nota 4**. Esta Proposición nos muestra que en el caso de la ecuación (2.23) la (*F*, *G*) antiderivada puede ser calculada usando (2.31). Por lo tanto, sea *W* una solución de (2.23). Consideremos la (*F*,

*G*) derivada  $W$  la cual es una solución de (2.20), junto con la Proposición 4, puede ser reescrita como sigue:

$$
\dot{W} = f_0 \partial_z (f_0^{-1} u) + i f_0^{-1} \partial_z (f_0 v),
$$

donde  $u = \text{Re}W$  y  $v = \text{Im}W$ .

•

Considere:

$$
HC\dot{W} = \frac{1}{2} \Big( f_0 \overline{A} \Big( f_0^{-1} C \dot{W} \Big) + i f_0^{-1} \overline{A} \Big( f_0 C \dot{W} \Big) \Big) =
$$
  
=  $\frac{1}{2} f_0 \overline{A} \Big( \partial_{\overline{z}} \Big( f_0^{-1} u \Big) \Big) - f_0 \overline{A} \Big( i f_0^{-2} \partial_{\overline{z}} \Big( f_0 \nu \Big) \Big) + i f_0^{-1} \overline{A} \Big( i f_0^{-2} \partial_{\overline{z}} \Big( f_0^{-1} u \Big) \Big) + i f_0^{-1} \overline{A} \Big( \partial_{\overline{z}} \Big( f_0 \nu \Big) \Big) =$   
=  $\frac{1}{2} \Big( u + iv - f_0 \overline{A} \Big( i f_0^{-2} \partial_{\overline{z}} \Big( f_0 \nu \Big) \Big) + i f_0^{-1} \overline{A} \Big( i f_0^{2} \partial_{\overline{z}} \Big( f_0^{-1} u \Big) \Big) \Big).$ 

26

De aquí y de la Proposición 6 obtenemos:

$$
HC\dot{W} = u + iv + c_1f_0 + \frac{ic_2}{f_0},
$$

donde  $c_1 \, y \, c_2$  son constantes reales arbitrarias.

Aplicando el operador *HC* a las soluciones de (2.20) nos da el mismo resultado que la (*F,G*) antiderivada definida por (2.25).

## *2.6. Series de Taylor en potencias formales para funciones pseudoanalíticas y soluciones de la ecuación de Schrödinger*

Mostraremos en esta sección (2.6), cómo para una amplia clase de potenciales, mediante una solución particular de (2.18) conocida se puede construir una secuencia infinita de soluciones teniendo la propiedad de ser completa. Lo cual fue probado en [25]

#### *2.6.1 Condición S*

**Lema 1.** Sea  $\varphi$  una función analítica que no se desvanece. Entonces las soluciones de las ecuaciones.

$$
W_{\frac{1}{z}} = b\overline{W} \tag{2.34}
$$

y

$$
w_{\overline{z}} = \frac{\varphi}{\overline{\varphi}} b \overline{w} \tag{2.35}
$$

están relacionadas entre sí de la siguiente manera: si *W* es una solución de (2.34) entonces  $w = \varphi W$ es una solución de (2.35), y si *w* es una solución de (2.35) entonces  $W = w/\phi$  es una solución de  $(2.34).$ 

**Proposición 9.** Sea *f*<sub>0</sub> una función de la función real  $\rho$  (*x*, *y*) una variable real  $\rho$  :  $f_0 = f_0(\rho)$  tal que para una función de valor real que no se desvanece  $\eta$ , la ecuación

$$
\partial_{\frac{1}{2}}(\eta \partial_z \rho) = 0 \quad \text{en} \quad \Omega \tag{2.36}
$$

se cumple. Denotemos  $\varphi = i \eta \rho_z$  entonces

$$
\frac{\partial_z f_0}{f_0} = -\frac{\varphi}{\overline{\varphi}} \frac{\partial_{\overline{z}} f_0}{f_0},
$$

y si *W* es una solución de (2.23), entonces  $w = \varphi W$  es una solución de (2.20) y viceversa, si *w* es una solución de (2.20) entonces  $W = w/\varphi$  es una solución de (2.23).

**Prueba.** Consideremos la expresión  $\boldsymbol{0}$  $\boldsymbol{0}$ 0 0 *f f f*  $\frac{\partial_z f_0}{\partial_z} = \frac{f_0' \rho_z}{f}$ , observe que  $\overline{\varphi} \rho_z = -\varphi \rho_{\overline{z}}$ . Entonces

$$
\frac{\partial_z f_0}{f_0} = -\frac{\varphi}{\overline{\varphi}} \frac{\overline{f_0} \overline{\rho_z}}{f_0} = -\frac{\varphi}{\overline{\varphi}} \frac{\partial_{\overline{z}} f_0}{f_0}
$$

De (2.36) es evidente que  $\varphi$  es analítica. Entonces denotando 0 0 *f*  $b = \frac{\partial_z f_0}{\partial z}$  vemos que (2.23) es la

ecuación (2.34) del Lema 26 y que la ecuación (2.20) es la ecuación (2.35). Así del Lema 26 obtenemos el resultado.

Consideremos la siguiente condición introducida en [13].

**Condición 1**. (Condición S) Sea  $f_0$  una función de alguna función real  $\rho(x, y)$   $\rho: f_0 = f_0(\rho)$  tal

que 
$$
\frac{\Delta \rho}{|\nabla \rho|^2}
$$
 es una función de  $\rho$ . La denotamos como  $s(\rho) = \frac{\Delta \rho}{|\nabla \rho|^2}$ .

La siguiente proposición nos da una descripción de todas las posibles soluciones de *η* en (2.36)para una *ρ* dada.

**Proposición 10**. Para una función de valor real no trivial  $\rho$  existe una función de valores reales que no se desvanece  $\eta$  tal que (2.36) se cumple si y sólo si  $\rho$  satisface la condición S.

**Prueba**. Sea  $\rho$  que satisface la condición 28. Denotemos  $\eta = e^{-s}$ , donde *S* es la antiderivada de *s* con respecto a  $\rho$ , consideremos

$$
\partial_{\overline{z}}(\eta \partial_z \rho) = \partial_{\overline{z}}(e^{-s}\rho_z) = -se^{-s}|\nabla \rho|^2 + e^{-s}\Delta \rho = 0.
$$

Asumimos que para  $\rho$  existe una función de valor real que no se desvanece η tal que (2.36) se cumple. Entonces  $\Delta \rho + \frac{\eta_{\overline{z}}}{\eta} \rho_z = 0$  $\frac{\eta_{\overline{z}}}{\rho_{z}}$  = 0 o de otra forma:

$$
\frac{\eta_{\overline{z}}}{\eta} = -\frac{\Delta \rho}{\left|\Delta \rho\right|^2} \rho_{\overline{z}}.
$$

Si  $\rho$  es armónica entonces la Condición 1 es obviamente satisfecha, así que consideremos el caso opuesto asumiendo que  $\rho$  no es armónica. La última ecuación puede ser escrita como sigue

$$
\nabla \ln \eta = \mu \nabla \rho,
$$

donde  $\mu = -\frac{\Delta p}{|\nabla \rho|^2}$ ρ ∇  $-\frac{\Delta\rho}{\Delta}$ . Para que el producto de  $\mu\nabla\rho$  sea un gradiente es necesario que

 $[\nabla \mu \times \nabla \rho] = 0$ , lo cual implica que  $\mu = \mu(\rho)$ .

En la Proposición 10 tenemos que la función  $\varphi$  de la Proposición 9 tiene la forma  $\varphi = ie^{-S}\rho_z$ ,

donde 
$$
S(\rho) = \int \frac{\Delta \rho}{|\nabla \rho|^2} d\rho
$$
.

## *2.6.2 Construyendo explícitamente las secuencias generadoras para la ecuación principal de Vekua con f***0** *donde se satisface la Condición S*

Asumimos que *f0* es una solución que no se desvanece de (2.18) y satisface la condición *S.*

**Teorema 5.** Sea  $\varphi = ie^{-S}\rho_z \neq 0$  en  $\Omega$ . Entonces el par generador (*F, G*), con  $F = f_0$  y  $G = i/f_0$ está contenido en la secuencia generadora  $(F_m, G_m)$ ,  $m = 0, \pm 1, \pm 2, ...$  con  $F_m = \varphi^m F$  y  $G_m = \varphi^m G$ .

**Prueba**. Primero que nada mostremos que  $(F_m, G_m)$ , es un par generador para  $m = 0, \pm 1, \pm 2, \dots$  tenemos

$$
\operatorname{Im}(\overline{F}_m, G_m) = \operatorname{Im}(\overline{\varphi}^m \overline{F} \varphi^m G) = \operatorname{Im}(\varphi^{2m} \overline{F} G) > 0,
$$

tomando en cuenta que  $\varphi_z = 0$ , es fácil obtener las siguientes igualdades

$$
a_{(Fm,Gm)} = |\varphi|^{2m} a_{(F,G)} \equiv 0,
$$
  

$$
b_{(Fm,Gm)} = \frac{\varphi^m}{\overline{\varphi}^m} b_{(F,G)}
$$

y

$$
B_{(F_{m-1},G_{m-1})} = \frac{\varphi^{m-1}}{\varphi} B_{(F,G)}.
$$

Debemos verificar la igualdad

$$
b_{(F_m, G_m)} = -B_{(F_{m-1}, G_{m-1})},
$$
\n(2.37)

la cual se convierte en:

$$
\frac{\varphi}{\varphi}b_{(F,G)} = -B_{(F,G)}
$$

Como  $b_{(F,G)}$  = 0 0 *f*  $\frac{\partial z f_0}{\partial x}$  y  $B_{(F,G)} =$ 0 0 *f f* ∂ *<sup>z</sup>* , por la Proposición 9 se obtiene que (2.37) es verdad. Así como la secuencia  $(F_m, G_m)$ ,  $m = 0, \pm 1, \pm 2, \ldots$  satisface la condición de la definición 6 y por lo tanto es una secuencia generadora.

Este teorema abre el camino para construir explícitamente las potencias formales de cualquier orden  $n \geq 0$  correspondientes al par generador  $(f_0, i/f_0)$ , así como a cualquier par generador contenido en la secuencia propuesta en el Teorema 5. Como consecuencia, la teoría de Bers de la expansión en series de las funciones pseudoanalíticas puede ser usada para obtener la serie de Taylor explícitamente en potencias formales para la ecuación de Schrödinger (2.18) debido a las Proposiciones 6 y 7.

De (2.15) tenemos que cualquier función pseudo analítica *W* puede ser aproximada en cualquier punto *z*<sup>0</sup> ∈Ω con una precisión arbitraria mediante los primeros *N* miembros de su serie de Taylor en potencias formales. También se puede aproximar con precisión arbitraria por medio de la suma de las partes reales de los primeros *N* términos de la serie de Taylor en potencias formales de la función *W*.

**Definición 9.** Sea *u*(*z*) una solución dada de (2.18) definida para pequeños valores de  $|z - z_0|$ , y sea *W*(*z*) una solución de (2.23) construida de acuerdo a la Proposición 7 tal que Re*W = u*. Entonces la serie

$$
\sum_{n=0}^{\infty} \operatorname{Re} Z^n\big(a_n, z_0; z\big),\tag{2.38}
$$

con los coeficientes dados por la ecuación (2.13) es llamada la serie de Taylor para *u* en *z*<sub>0</sub>, formados con las potencias formales.

**Teorema 6**.

$$
u(z) - \sum_{n=0}^{N} \text{Re}\, Z^{(n)}(a_n, z_0; z) = O(|z - z_0|^{N+1}) \quad z \to z_0
$$
 (2.39)

para toda *N*, y si la serie (2.38) converge uniformemente en una vecindad de  $z_0$ , esta converge a la función *u.*

**Prueba**. Ésta es una consecuencia directa de (2.15).

En conjunto con el Teorema 5 ya podemos construir  $Z^{(n)}(a_n, z_0; z)$  explícitamente para muchos casos prácticos interesantes. El caso más simple es cuando  $f_0$  es una función de una variable cartesiana:  $f_0 = f_0(y)$ , esto es, consideramos la siguiente ecuación

$$
-\Delta f(x, y) + v(y)f(x, y) = 0 \text{ en } \Omega. \tag{2.40}
$$

Hagamos una observación útil. En este caso  $\rho = y$ ,  $\rho_z = -i y \varphi = 1$ , entonces  $(F_m, G_m) = (F, G)$ ,  $m = 0, \pm 1, \pm 2, \dots$ , y obviamente se tiene una secuencia generadora periódica con periodo 1.

#### *2.7 Algoritmo para el cálculo simbólico de potencias formales*

En esta sección se presenta el primer resultado obtenido en este trabajo donde se describe el algoritmo para construir las potencias formales basado en el material de las secciones anteriores los cuales son un desarrollo de [1], el algoritmo puede ser programado en cualquier sistema de cálculo simbólico como se demuestra en el apéndice A, para este trabajo se utilizó el software Matlab.

Con ayuda de una solución particular *f* y una *ρ* función real calculamos las potencias formales el primer paso es el cálculo de la Potencia formal *Z*<sup>0</sup> . Cabe mencionar que para cada exponente *n* debido a la propiedad 2 de las potencias formales es suficiente construir la potencia formal que corresponde al coeficiente de Taylor 1 y la potencia formal que corresponde al coeficiente de Taylor *i.* Para construir las potencias de orden superior a cero, necesitamos calcular la función *φ* del teorema 5.

Después calculamos la función *φ*. Esta función la podemos fácilmente programar siguiendo la fórmula de la función *φ* definida en la condición S, siguiendo la notación que se manejó en [1]. Para elaborar nuestra secuencia generadora *Fk*, *Gk,* utilizamos el teorema 5, según el cual

$$
F_k = \varphi^k f \qquad G_k = \frac{i\varphi^k}{f}
$$

donde *k* es un contador inicializado en 0 hasta *N***,** donde *N* será nuestro número de potencias formales que se deseen calcular.

Para la construcción de  $Z^{(n)}(a,z_0;z)$  es necesario construir la potencia  $Z_0^{(n)}(a,z_0,z)$ , esto significa que para cada *n* tenemos que encontrar  $Z_n^{(0)}(1, z_0, z)$  y  $Z_n^{(0)}(i, z_0, z)$  esto conlleva a la solución de dos sistemas de ecuaciones

$$
\lambda_1 F_n(z_0) + \mu_1 G_n(z_0) = 1 \tag{2.41}
$$

y

$$
\eta_1 F_n(z_0) + \xi_1 G_n(z_0) = i \,. \tag{2.42}
$$

Para este procedimiento se elaboraron dos subrutinas que aparecen en los Apéndices *a.*5 y *a.*6 , respectivamente, que calculan las constantes reales  $\lambda_1$ ,  $\mu_1$  y  $\eta_1$ ,  $\zeta_1$  de acuerdo a las fórmulas (2.42) y (2.43), las cuales explicamos a continuación.

Sea

$$
A = \text{Re}F_n(z_0), \qquad B = \text{Im}F_n(z_0)
$$
  

$$
C = \text{Re}G_n(z_0), \qquad D = \text{Im}G_n(z_0)
$$

es decir

$$
F_n(z_0) = A + iB \qquad G_n(z_0) = C + iD
$$

Entonces, la ecuación (2.41) es equivalente al siguiente sistema de ecuaciones:

$$
\lambda_1 A + \mu_1 C = 1 \qquad \qquad \lambda_1 B + \mu_1 D = 0.
$$

Como tenemos un sistema de dos ecuaciones y dos incógnitas con unas simples sustituciones y despejes podemos encontrar los valores de  $\lambda_1$ ,  $\mu_1$ .

$$
\lambda_1 = \frac{-D}{BC - AD}, \qquad \mu_1 = \frac{B}{BC - AD}
$$
\n(2.43)

La ecuación (2.42) es equivalente al siguiente sistema de ecuaciones

$$
\eta_1 A + \xi_1 C = 0
$$

$$
\eta_1 B + \xi_1 D = 1
$$

Para el caso de los coeficientes imaginarios el procedimiento para el calculo de *η*1, *ξ*1 es el mismo.

$$
\eta_1 = \frac{-C}{AD - CB} , \qquad \xi_1 = \frac{A}{AD - CB}
$$
\n(2.44)

Esta parte del algoritmo corresponde a los programas de los apéndices *a*.5, *a*.6.

De acuerdo a la definición 7 la construcción de la potencia de orden *n* implica una integración de la potencia del orden *n* – 1, la cual corresponde al par generador sucesor. Por lo tanto, es necesario incluir una subrutina para el cálculo de la integral

$$
\int_{\Gamma} W d_{(F_m, G_m)} z = \frac{1}{2} \left( F_m(z_1) \text{Re} \int_{\Gamma} G_m^* W dz + G_m(z_1) \text{Re} \int_{\Gamma} F_m^* W dz \right), \tag{2.45}
$$

Para obtener  $F_m^*$ ,  $G_m^*$  se utilizan las fórmulas de la definición 4.

$$
F_m^* = \frac{2\overline{F_m}}{F_m \overline{G}_m - \overline{F_m} G_m}, \qquad G_m^* = \frac{2\overline{G_m}}{F_m \overline{G_m} - \overline{F}_m G_m}.
$$

Así se logra construir las potencias formales de orden superior las cuales son un conjunto completo de soluciones para la ecuación de Schrödinger.

> $Z^{(0)}(1,0;z), \quad Z^{(0)}(i,0;z),$  $Z^{(1)}(1,0;z), \quad Z^{(1)}(i,0;z),$

$$
Z^{(2)}(1,0;z), \quad Z^{(2)}(i,0;z) \dots
$$

A continuación se presenta el algoritmo y los diagramas de flujo que detallan la secuencia de instrucciones en base a lo explicado en (2.5).

### *Fig. 2.1 Algoritmo para el cálculo de las potencias formales*

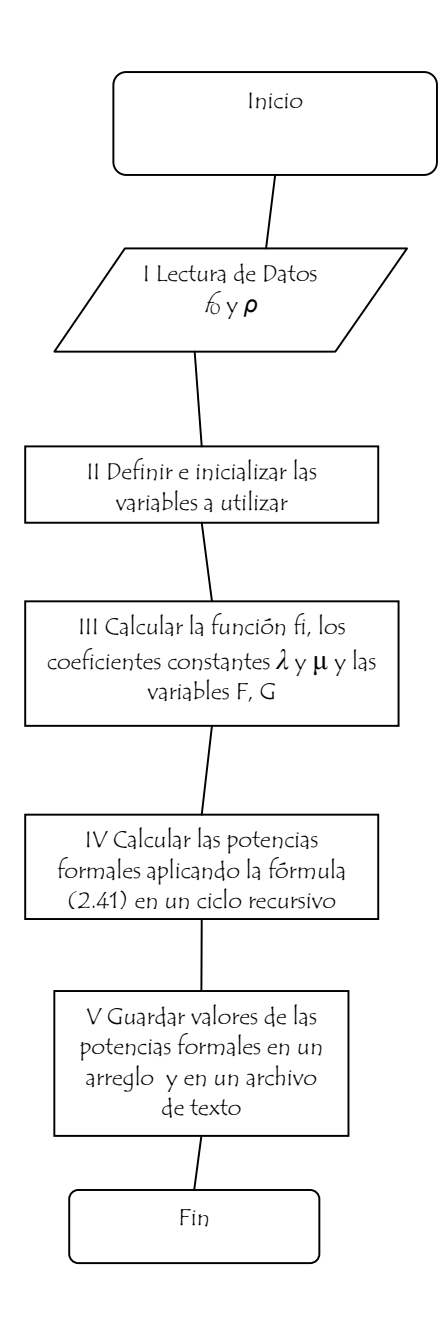

## *Fig. 2.2 Diagrama de Flujo Integrando*

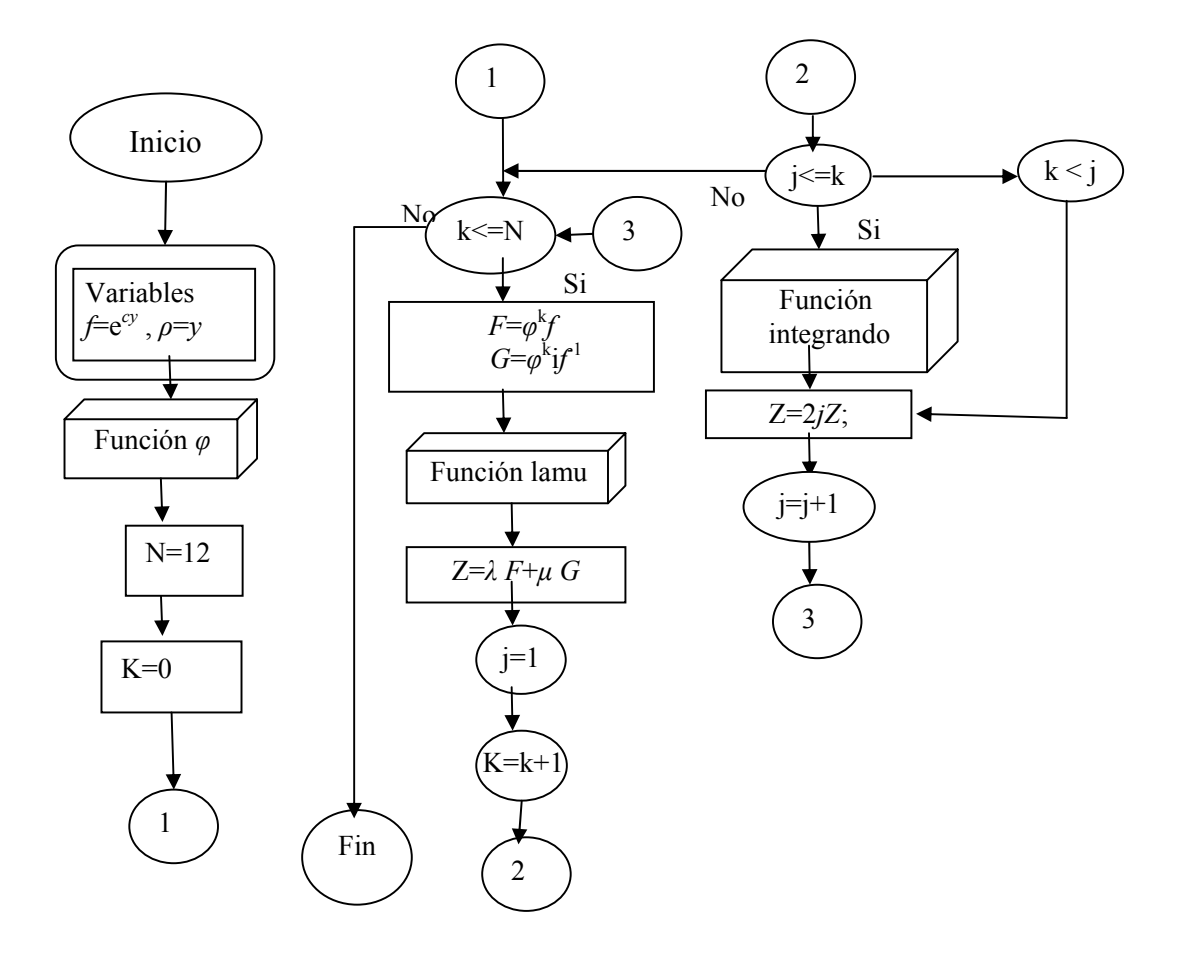

## *Fig. 2.3 Función φ*

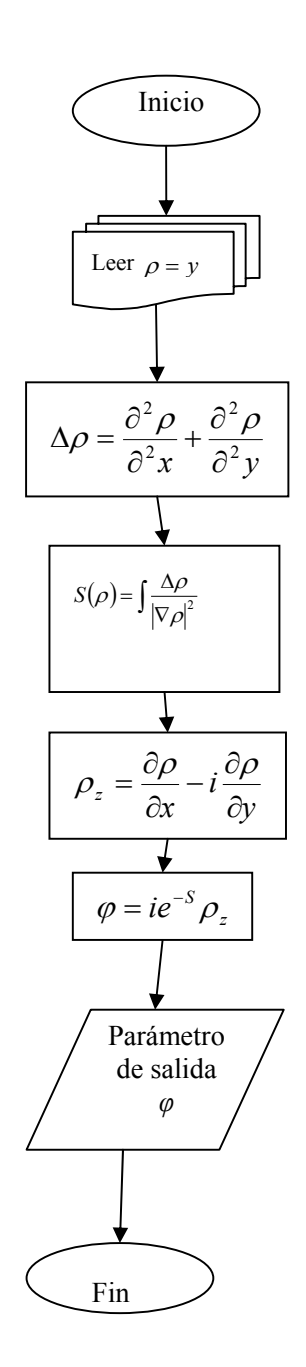

### *Fig. 2.4 Función lamu*

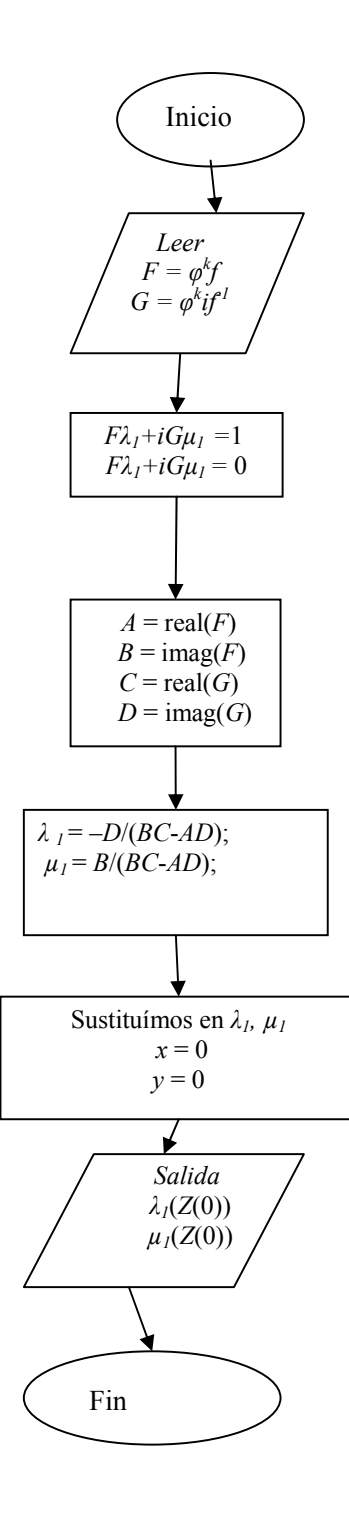

## *Fig. 2.5 Función etapsi*

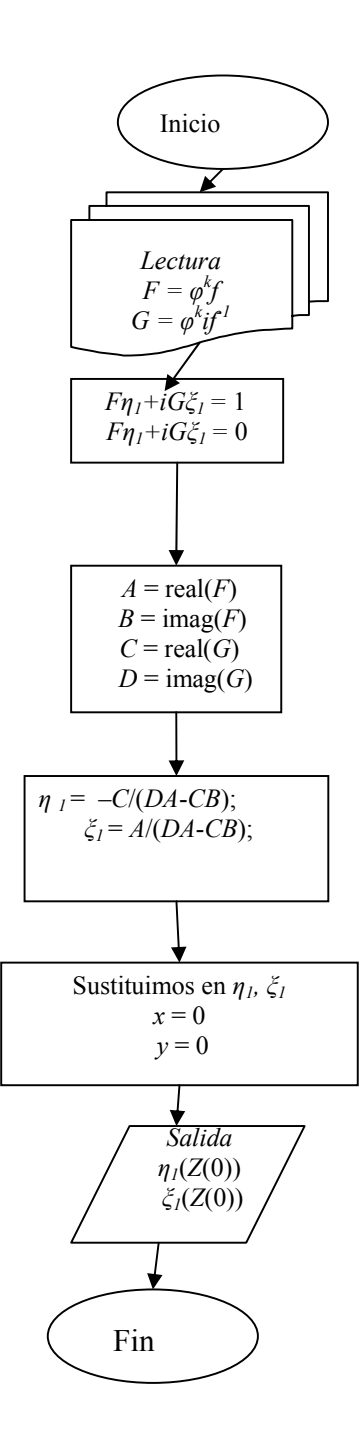

#### *Fig. 2.6 Función Integrando*

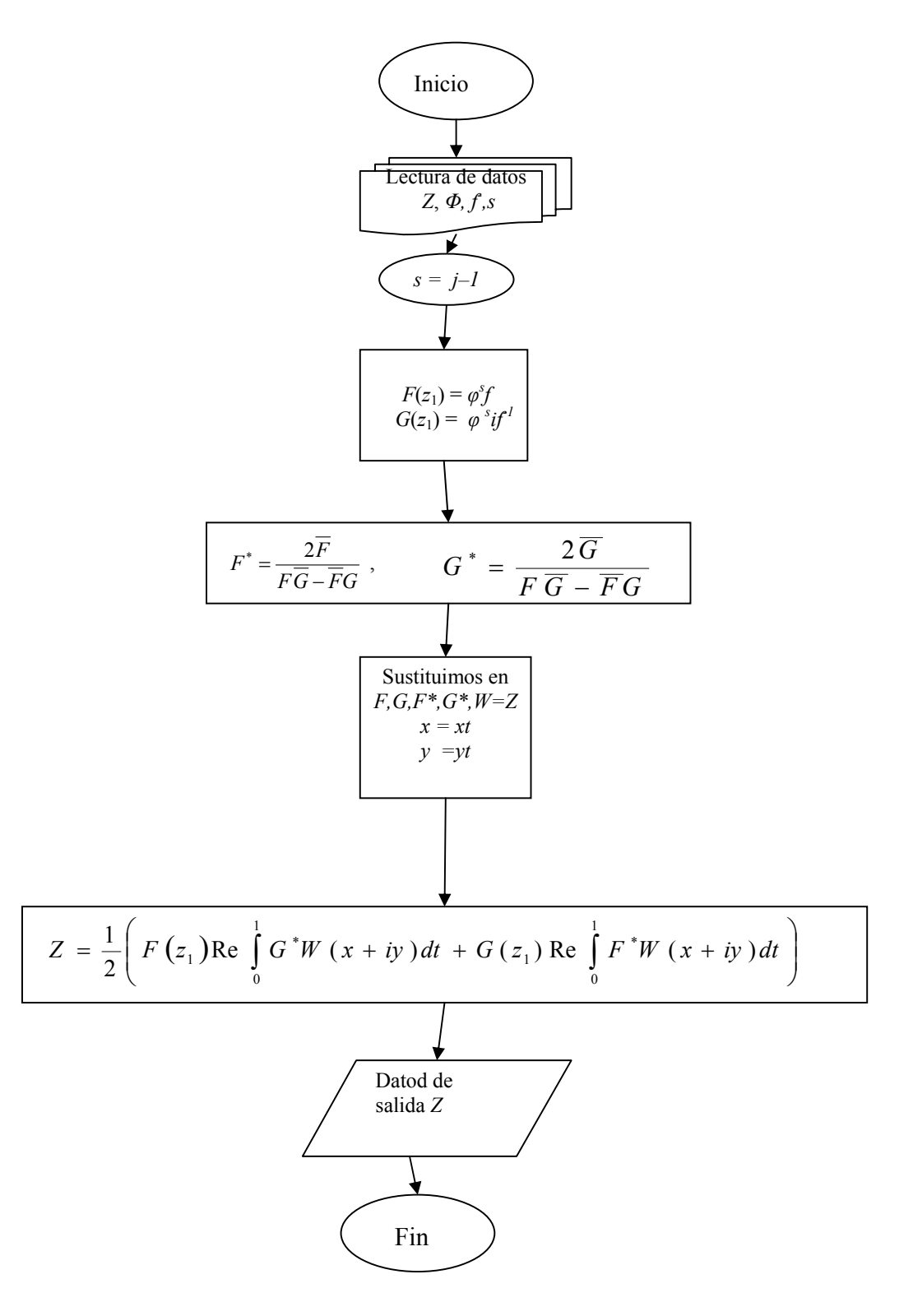

40

# CAPÍTULO III

## DESCRIPCIÓN Y JUSTIFICACIÓN DEL MÉTODO NUMÉRICO

En el campo de la ingeniería y ciencias, existen infinidad de fenómenos que requieren representarse mediante modelos matemáticos. Desafortunadamente, la gran mayoría de estos modelos no tiene una solución exacta o no es fácil el hallarla. En estos casos es en donde los algoritmos numéricos proporcionan una solución aproximada al problema original. Un *método numérico* aceptable es aquél que, de manera eficiente, obtiene resultados que se aproximan a los que obtendríamos aplicando la solución analítica de un problema. El proceso numérico que utilizamos es el "Método de colocación", el cual es conocido como método directo de colocación, puesto que construye la solución directamente, es decir, la solución aproximada debe satisfacer la ecuación en los puntos de colocación.

La solución numérica de un problema con valores a la frontera para la ecuación de Schrödinger se puede buscar en forma de una combinación lineal de las partes reales de las potencias formales cuya construcción se presentó en el capítulo anterior. Los coeficientes en la combinación lineal se van a encontrar igualando la solución numérica con los datos a la frontera, este método se explicará considerando el ejemplo del problema de Dirichlet para la ecuación de Helmholtz.

#### *3.1 Construcción de funciones para la ecuación de Helmholtz*

Consideremos la ecuación de Helmholtz

$$
\left(-\Delta + c^2\right)u = 0,\tag{3.1}
$$

siendo *c* una constante real arbitraria.

Como ejemplo particular, sea *f la* solución particular  $f = e^{cy}$ . Esto nos permite, utilizando el algoritmo expuesto en la sección anterior, construir las primeras potencias formales con centro en el origen, en efecto:

$$
Z^{(0)}(1,0;z) = e^{cy}, \qquad Z^{(0)}(i,0;z) = ie^{-cy},
$$

$$
Z^{(1)}(1,0;z) = xe^{cy} + \frac{isenh(cy)}{c}, \qquad Z^{(1)}(i,0;z) = -\frac{senh(cy)}{c} + ixe^{-cy},
$$

$$
Z^{(2)}(1,0;z) = \left(x^2 - \frac{y}{c}\right)e^{cy} + \frac{senh(cy)}{c^2} + \frac{2ixsenh(cy)}{c},
$$

$$
Z^{(2)}(i,0;z) = -\frac{2x\mathrm{senh}(cy)}{c} + i\left(\left(x^2 + \frac{y}{c}\right)e^{-cy} - \frac{\mathrm{senh}(cy)}{c^2}\right).
$$

Ahora, tomando la parte real de las potencias formales obtenemos un sistema completo de soluciones para la ecuación de Helmholtz

$$
u_1(x, y) = e^{cy}, \t u_2(x, y) = xe^{cy}, \t u_3(x, y) = -\frac{senh(cy)}{c},
$$
  

$$
u_4(x, y) = \left(x^2 - \frac{y}{c}\right)e^{cy} + \frac{senh(cy)}{c^2}, \t u_5(x, y) = -\frac{2xsenh(cy)}{c}, \dots
$$

#### *3.2 Demostración de la aproximación de las potencias formales cuando z tiende a z0*

#### PRUEBA

La fórmula asintótica  $Z_m^{(n)}(a, z_0; z) \approx a(z - z_0)^n$ ,  $z \to z_0$ .

Desarrollamos la serie de Taylor para cada uno de los términos de cada una de las potencias. Como ejemplo de la primera potencia tenemos:

Taylor *e cy*

$$
1 + cy + (1/2)c^{2}y^{2} + (1/6)c^{3}y^{3} + (1/24)c^{4}y^{4} + (1/120)c^{5}y^{5} + (1/720)c^{6}y^{6} + (1/5040)c^{7}y^{7} + (1/40320)
$$
  

$$
c^{8}y^{8} + (1/362880)c^{9}y^{9}.
$$

Taylor senh(*cy*)

$$
cy + (1/6) c3y3 + (1/120) c5y5 + (1/5040) c7y7 + (1/362880) c9y9.
$$

Taylor 
$$
1/e^{cy}
$$
  
\n $1 - cy + (1/2)c^2y^2 - (1/6)c^3y^3 + (1/24) c^4y^4 - (1/120) c^5y^5 + (1/720) c^6y^6 - (1/5040) c^7y^7 + (1/40320) c^8y^8 - (1/362880) c^9y^9.$ 

Cuando los valores para la serie de Taylor tienen potencias mayores a uno, las cantidades se hacen más pequeñas y se hacen despreciables, por lo tanto las vamos a descartar y sólo substituimos los valores donde las potencias son uno o menores a uno.

Además sabemos que  $\text{senh}(z) = \frac{z}{2}$  $\text{senh}(z) = \frac{e^z - e^{-z}}{z}$ , entonces:  $Z^{(0)}(1,0;z) \sim e^{cy}$  para  $z \to z_0$ ,  $Z^{(0)}(1,0;z) \sim 1 + cy = 1 = Z^{(0)}$ ,  $Z^{(0)}(i,0;z) \sim i/e^{cy}$ , para  $z \to z_0$ ,  $Z^{(0)}(i,0;z) \sim i/1 - cy = i = i Z^{(0)}$ ,  $Z^{(1)}(1,0;z) \sim \text{xe}^{cy} + 1/2((\text{i} \text{e}^{cy})/c) - 1/2((\text{i}/c) \text{e}^{cy}),$ 

$$
Z^{(1)}(1,0;z) \sim (1+cy)x + (i/c)(\text{senh}(cy)),
$$
  
\n
$$
Z^{(1)}(1,0;z) \sim x + cyx + iy \sim x + iy = Z^{(1)},
$$
  
\n
$$
Z^{(1)}(i,0;z) \sim -(1/c)\text{senh}(cy) + ix/e^{cy} \sim -cy(1/c) + ix(1-cy) \sim -y + ix - icy \sim ix - y = iZ^{(1)},
$$
  
\n
$$
Z^{(2)}(1,0;z) \sim x^{2}e^{cy} - (y/c)e^{cy} + \text{senh}(cy)/c^{2} + (2ix/c)\text{senh}(cy) =
$$
  
\n
$$
x^{2} (1+cy) - (y/c) (1+cy) + cy/c^{2} + (2ix/c) cy = x^{2} + 2ix y - y^{2} = Z^{(2)}
$$
  
\n
$$
Z^{(2)}(i,0;z) \sim -2x/c(\text{senh}(cy) + (iy/c)e^{-cy} - i\text{senh}(cy)/c^{2} + x^{2}e^{-cy} =
$$
  
\n
$$
-2xcy/c + (iy/c - (iy/c) cy) - icy/c^{2} + ix^{2}(1-cy) =
$$
  
\n
$$
-2xy - iy^{2} + ix^{2} - ix^{2}cy = -2xy - iy^{2} + x^{2} - ix^{2}cy = ix^{2} - 2xy - iy^{2} = iZ^{(2)}.
$$

Se aplicó el siguiente límite para demostrar que eran correctas nuestras ecuaciones

$$
\lim_{\substack{x\to 0\\y\to 0}}\frac{Taylor\big(Z^{(n)}(1,0;z)\big)}{Z^n}=1
$$

Quedando demostrado en el programa, obteniendo 1 para cada uno de los casos de las potencias formales, tanto en el caso de las potencias reales como en el de las potencias imaginarias.

#### *3.3 Método de Colocación*

Consideremos el problema de Dirichlet para la ecuación de Helmholtz en un círculo unitario con el centro en el origen. Se requiere encontrar una función *u* que sea solución de la ecuación de Helmholtz dentro del círculo y en los puntos de la circunferencia unitaria que coincida con una función dada *h*.

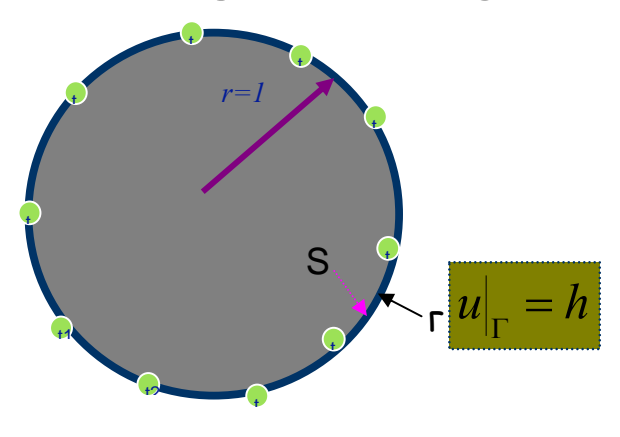

*Fig. 3.1 Puntos de Colocación para la solución aproximada* 

Sobre la circunferencia unitaria se escoge de una manera uniforme la misma cantidad de puntos de colocación que el número de las funciones *uk* . La solución aproximada del problema de Dirichlet en consideración se busca en la forma siguiente:

$$
\widetilde{u} = \sum_{k=1}^n a_k u_k ,
$$

igualando  $\tilde{u}$  con *h* en los puntos de colocación obtenemos el siguiente sistema de ecuaciones lineales algebraicos para encontrar las incógnitas *ak* :

$$
\begin{bmatrix} u_1(x_1, y_1) & u_2(x_1, y_1) & \dots & u_n(x_1, y_1) & a_1 \\ u_1(x_2, y_2) & u_2(x_2, y_2) & \dots & u_n(x_2, y_2) & a_2 \\ u_1(x_3, y_3) & u_2(x_3, y_3) & \dots & u_n(x_3, y_3) & a_3 \\ \vdots & \vdots & \vdots & \vdots & \vdots & \vdots \\ u_1(x_n, y_n) & u_2(x_n, y_n) & \dots & u_n(x_n, y_n) & a_n \end{bmatrix} \begin{bmatrix} h(x_1, y_1) \\ h(x_2, y_2) \\ h(x_3, y_3) \\ \vdots \\ h(x_n, y_n) \end{bmatrix},
$$

Donde (*xk*,*yk*) son las coordenadas del *k*-ésimo punto de colocación.

Sea *U* la matriz de coeficientes  $u_k$ ,  $\overrightarrow{a}$  el vector de incógnitas  $a_k$  y  $\overrightarrow{h}$  el vector de los valores de la función conocida *h* en los puntos de colocación.

Así que el sistema de ecuaciones obtenido se puede representar en forma matricial

$$
U \overset{\rightarrow}{a} = \overset{\rightarrow}{h},
$$

de donde:

$$
\vec{a} = U^{-1} \vec{h}.
$$

Una de las condiciones para invertir la matriz *U* es verificar que su determinante sea diferente de cero.

Resolviendo la ecuación matricial encontramos los coeficientes *ak* de la solución aproximada Para probar el funcionamiento del método numérico se requiere algún modelo de prueba para el cual se tenga la solución exacta, entonces se hace el estudio de la precisión del método numérico comparando la solución aproximada con la solución exacta en los puntos que difieran de los puntos de colocación. Como se muestra en la figura 3.2

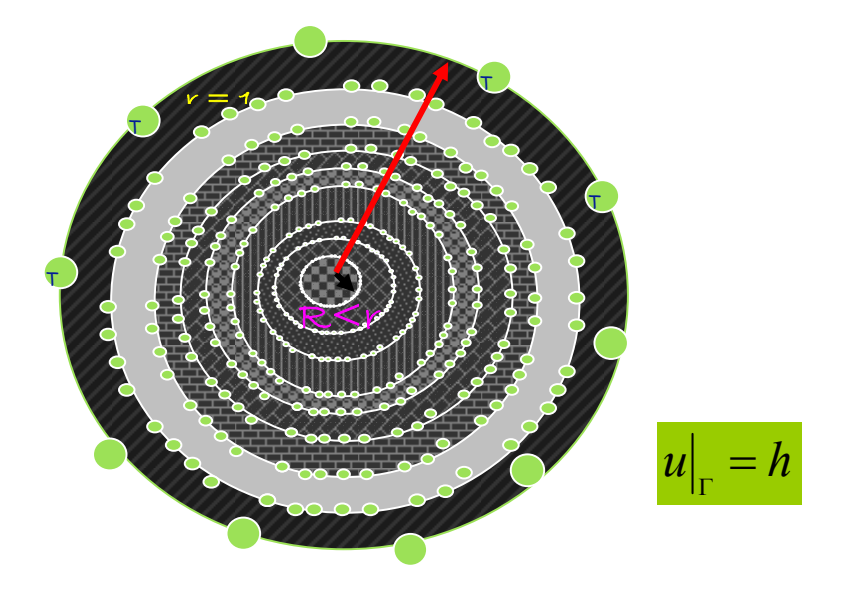

*Fig. 3.2 Puntos de colocación para la solución aproximada y la solución exacta* 

#### *3.4 Tipos de error y sus definiciones*

*Aproximación numérica y teoría de errores* 

Debemos conformarnos siempre, en la práctica de la ingeniería y de las ciencias, con una solución aproximada a un problema, por las siguientes razones:

Los modelos matemáticos son aproximados, esto es, simplificaciones al problema real. No se toman en cuenta todos los factores que afectan a un fenómeno. Por ejemplo, en el caso del tiro parabólico se suele despreciar la resistencia del aire, sin embargo, ésta puede ser importante. Los modelos matemáticos requieren de parámetros, que la mayoría de las veces provienen de mediciones experimentales y éstas sólo tienen una precisión limitada, que depende del instrumento de medición. Un modelo matemático, es cada vez más complicado si se quiere simular la realidad de manera muy cercana, entonces las correspondientes ecuaciones son muy difíciles de resolver y es necesario recurrir a métodos numéricos.

Tenemos que aceptar que siempre se tendrán presentes errores, que pueden clasificarse en:

Los *errores inherentes* son aquellos que tienen los datos de entrada de un problema, y son debidos principalmente a que se obtienen experimentalmente, debiéndose tanto al instrumento de medición, como a las condiciones de realización del experimento. Como ejemplo, si el experimento es a temperatura constante y no se logra esto más que en forma aproximada. También pueden deberse a que se obtengan de cálculos previos. Por ejemplo si el valor calculado es el de un número irracional como  $\pi$ .

### *Errores de truncamiento*

Los *errores de truncamiento* se originan por el hecho de aproximar la solución analítica de un problema por medio de un método numérico. Como en el caso cuando se evalúa la función exponencial por medio de la serie de Taylor, donde se tiene que calcular el valor de la siguiente serie infinita:

$$
e^{y} = 1 + y + \frac{y^{2}}{2!} + \frac{y^{3}}{3!} + \dots = \sum_{n=0}^{\infty} \frac{y^{n}}{n!}
$$

Ante la imposibilidad de tomar todos los términos de la serie, se requiere truncar después de cierto número de términos. Esto nos introduce un error, que es el error de truncamiento. Éste es independiente de la manera de realizar los cálculos, sólo depende del método numérico empleado.

#### *Errores de redondeo*

Los *errores de redondeo*, nacen al realizar los cálculos que todo método numérico o analítico requiere y son debidos a la imposibilidad de tomar todas las cifras que resultan de operaciones aritméticas como los productos y los cocientes, teniendo que retener en cada operación el número de cifras que permita el instrumento de cálculo que se esté utilizando. Así, al determinar el valor de

3  $\frac{1}{x}$  tenemos que quedarnos solo con la mayor cantidad de cifras que maneje nuestro instrumento de

cómputo.

Los errores anteriores también suelen denominarse "fuentes de error".

La magnitud del error generada por alguna o todas las fuentes de error mencionadas anteriormente, se puede cuantificar con ayuda de los siguientes parámetros:

#### *Error*

El *error* se define como la diferencia entre el valor real  $V_r$  y una aproximación a este valor  $V_a$ :

 $e = V_r - V_a$ 

48

.

#### *Error relativo*

El *error relativo* se define como el cociente del error entre el valor real  $V_r$  (si  $V_r \neq 0$ ):

$$
e_r = \frac{e}{V_r} = \frac{V_r - V_a}{V_r}.
$$

#### *Error porcentual*

El *error porcentual* es simplemente el error relativo expresado en por ciento (%).

$$
e_p = 100e_r(\%) = 100 \frac{e}{r_r}(\%) = 100 \frac{r_r - r_r}{r_r}(\%)
$$

También es usual emplear el valor absoluto en los parámetros anteriores, en cuyo caso se denominan respectivamente error absoluto, error relativo absoluto y error porcentual absoluto.

Para nuestro caso definimos el error como

$$
err = |\widetilde{u} - h|.
$$

Para comparar el error de nuestro método substituimos los valores para la función *h*(*x*, *y*) y la expansión  $\tilde{u}(x, y)$ . De aquí obtenemos valores para cada uno de los casos que más adelante analizaremos en las tablas de resultados.

#### *3.5 COMPARACIÓN CON Matlab 6.5 PDE TOOL*

#### *3.5.1 PDE (Partial Differential Equations) TOOL*

Es una herramienta de Matlab que permite resolver ecuaciones diferenciales en derivadas parciales utilizando el Método del Elemento Finito.

Con la utilización de la interfaz gráfica denominada PDE TOOL, se pueden definir problemas en 2– D o 3–D, con condiciones de frontera tipo Dirichlet, Neumann o mixtas, y PDE de tipo elíptica, hiperbólica o parabólica. Para nuestro caso usaremos la Ecuación de Helmholtz siendo nuestra opción la PDE elíptica, con condición de frontera Dirichlet.

La resolución de problemas con PDE numéricamente se logra generando una estructura de malla, discretizando las ecuaciones y produciendo una aproximación a la solución en donde se puede visualizar el resultado.

PDE TOOL tiene una interfaz gráfica donde se elige la figura geométrica a la cual se le quiere aproximar la solución, el siguiente paso es ir definiendo las condiciones de frontera así como el tipo de PDE. Posteriormente se define la malla que uno desea, teniendo como opción escoger cuántas veces se quiere refinar esta malla. Se resuelve y se grafica el resultado teniendo como opción transportar los resultados numéricamente a la interfaz de trabajo de Matlab.

PDE TOOL utiliza el Método de Elemento Finito donde se considera un problema de valor de contorno. El método de elementos finitos realiza una discretización tanto de la solución como del dominio. El dominio que se propone se particiona en pequeñas subregiones, no superpuestas llamadas elementos finitos, el elemento que Matlab utiliza es el denominado de superficie tipo triangular.

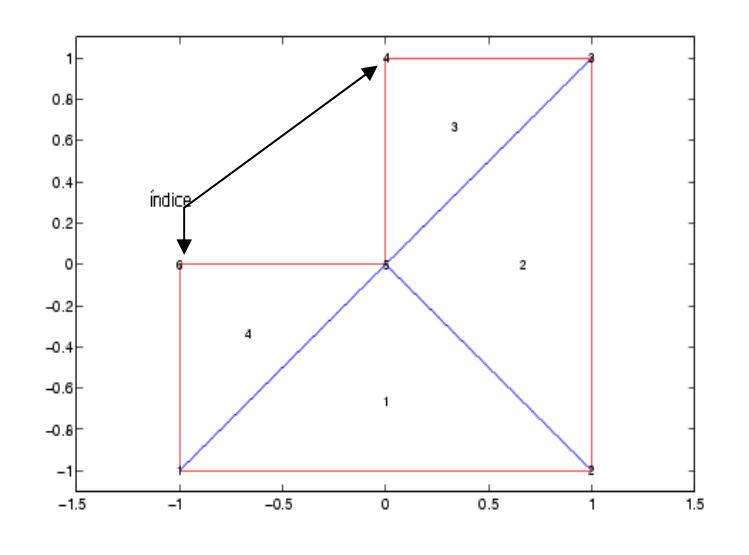

*Fig.3.3 Formación de malla* 

Para esta malla Matlab obtiene tres matrices *p , e* y *t.*

En la matriz Punto denotada como *p*, el primero y segundo renglón contienen las coordenadas *x, y* en los puntos de la malla para cada uno de los triángulos.

Para la matriz Borde denotada como *e*, el primero y segundo renglón contienen los índices de inicio y fin de los puntos, el tercero y cuarto renglón contienen el valor de los parámetros de inicio y fin, el quinto renglón registra el tamaño del segmento y el sexto y séptimo renglón contienen de izquierda a derecha el subdominio de los números.

En la matriz Triángulo denotada como *t*, los primeros tres renglones contienen los índices de las esquinas, dados en sentido de las manecillas del reloj y el cuarto renglón contiene el número de subdominios.

Sea en la Fig.3.3 el dominio delimitado en rojo y la malla los triángulos interiores, en donde las matrices *p, e, t*, van a ser parte importante para la resolución del sistema ya que Matlab substituye los valores resultantes de estas matrices a las ecuaciones que construye para la solución.

Para la comparación de los resultados definimos un círculo unitario en 2–D. Con condiciones de frontera tipo Dirichlet, para los coeficientes  $h = 1$ ,  $r = e^{cx}$  (la función exponencial se escogió como la función conocida a la frontera debido a que la continuación natural de esta función es solución exacta del problema de Dirichlet en consideración), que satisfacen la ecuación *hu* = *r*, para las especificaciones PDE el tipo de ecuación elíptica para la ecuación.

$$
-div(c\nabla u) + au = f \, \text{con } f = 0, a = 1, c = 1.
$$

Se inicializa la malla y se refina cuantas veces se desee. Lo que observamos en numerosas pruebas es que los resultados no mejoraban independientemente de las veces que se refinara la malla por lo que sólo se realizó dos veces el refinado, obteniendo para esto un tiempo razonable. Para dar el resultado con dos veces el refinado el número de nodos obtenidos es de 2129.

Esta aproximación es depositada en una variable llamada *u*, que es la que enviamos a graficar. Lo que deseamos es graficar el error. En las especificaciones de graficado tenemos la opción de

introducir manualmente alguna modificación a este resultado de gráfica y es aquí donde calculamos el valor absoluto de la diferencia de la solución aproximada y la ecuación que proponemos como solución exacta abs  $|u - e^{cx}|$ , donde *c* corresponde al número de onda y *x* al primer renglón de la matriz *p*.

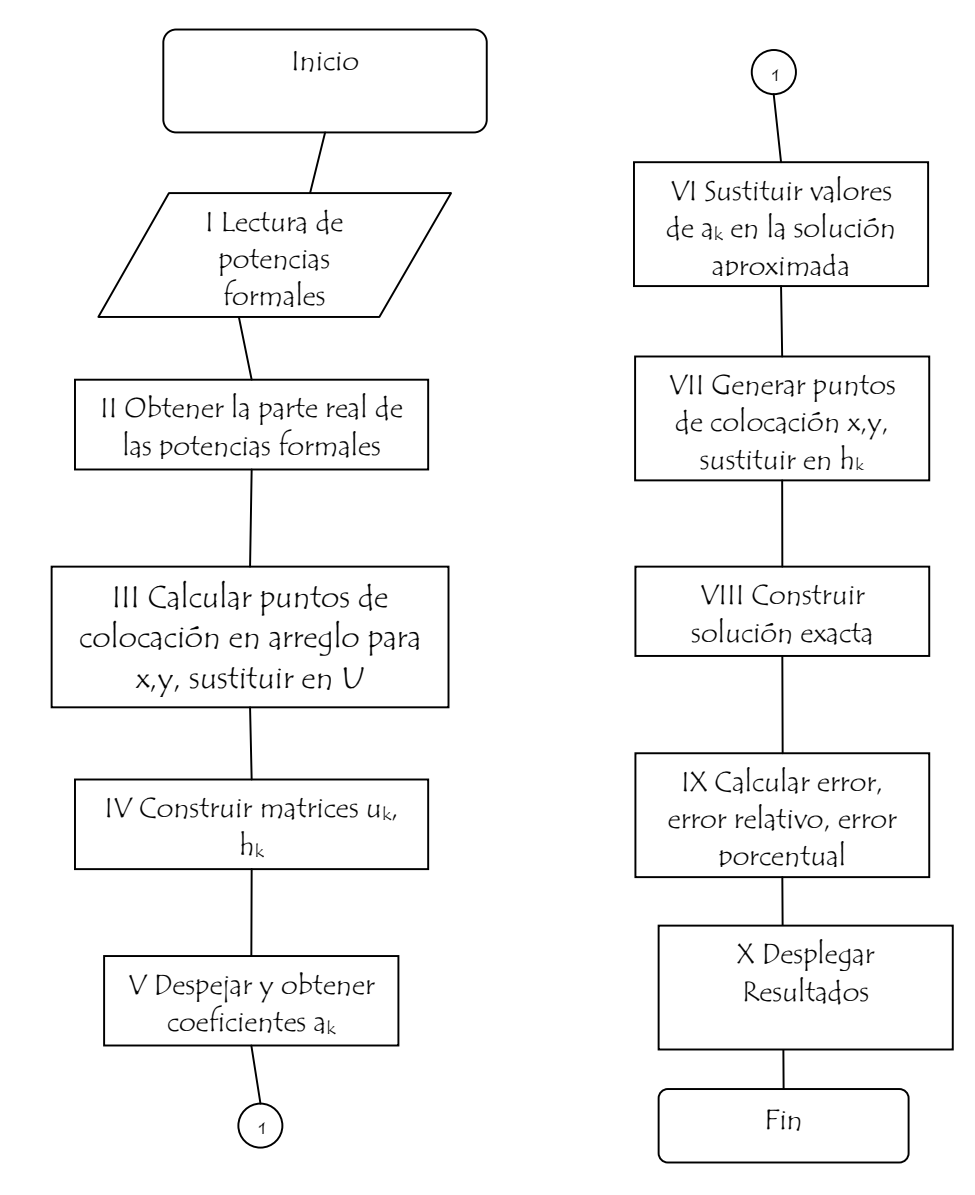

### *Fig.3.4 Algoritmo para el cálculo del método de colocación*

## *Fig 3.5 Diagrama de flujo para el método de colocación*

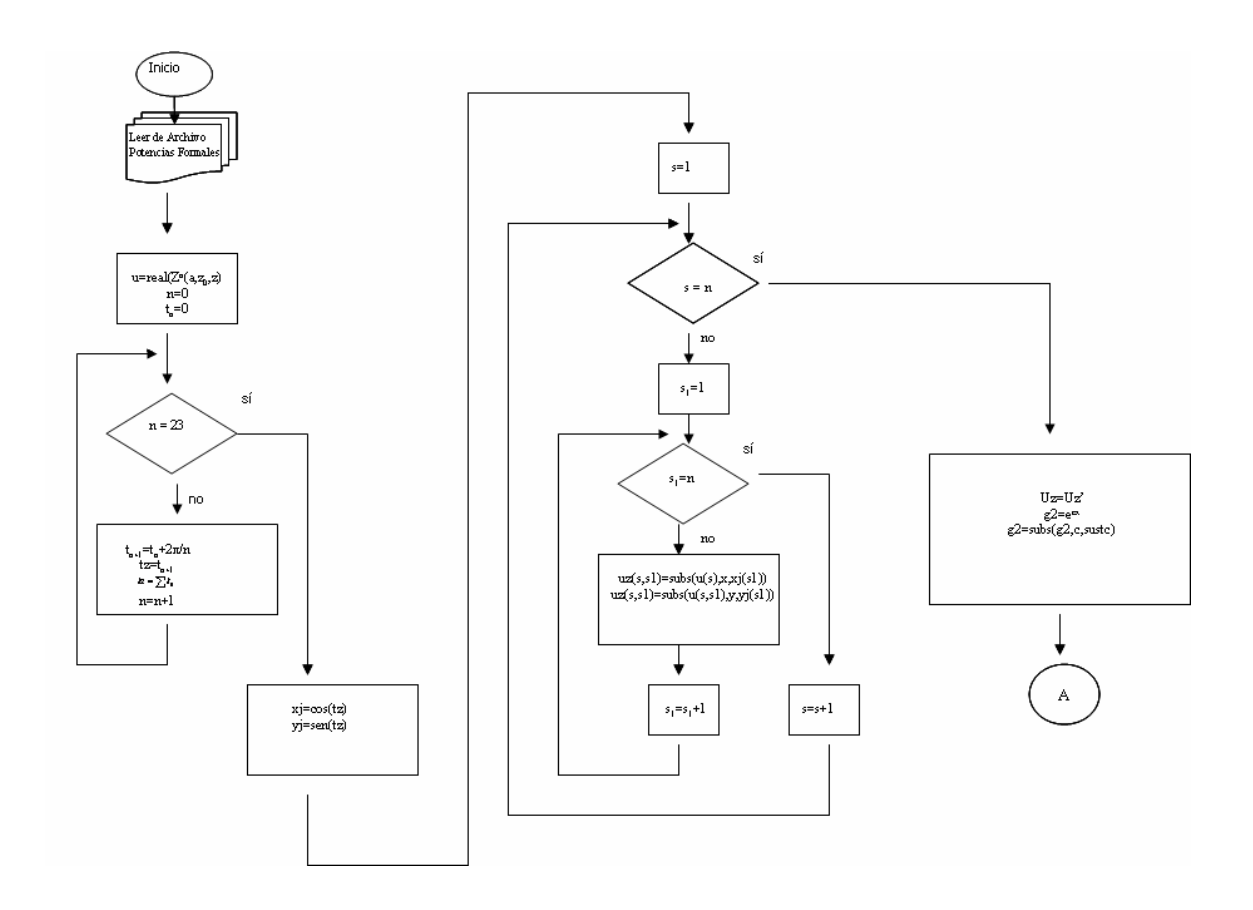

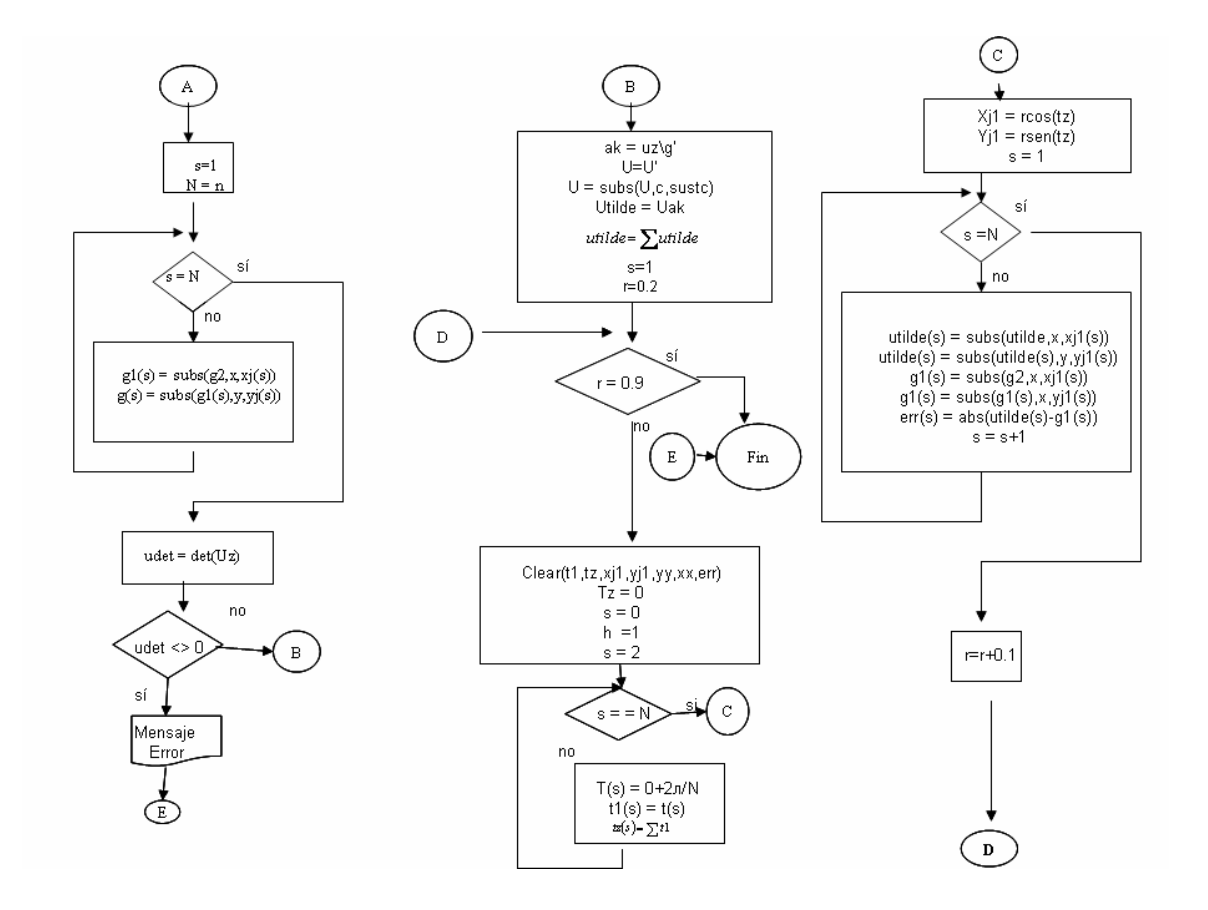

# CAPÍTULO IV

## REALIZACIÓN NUMÉRICA Y ANÁLISIS DE RESULTADOS

#### *4.1 Convergencia y análisis de resultados*

La *convergencia* se refiere al hecho de que los métodos numéricos obtienen *n* términos de una sucesión de valores. Comenzamos con un valor inicial  $x_0$  que sea una aproximación de la solución de un problema. Aplicando un método numérico se obtiene otra aproximación x<sub>1</sub>. Se repite el procedimiento para obtener  $x_2$  y así sucesivamente, es decir, se genera la sucesión  $x_0, x_1,...,x_n$  (todos los términos son aproximaciones a la solución del problema). Si la sucesión obtenida al cabo de *n* iteraciones tiende a un límite se dice que el método es convergente, o divergente en caso contrario. Para una función  $h = e^{cx}$  como solución exacta, se resuelve el problema de Dirichlet en la ecuación de Helmholtz.

Se realizaron diferentes pruebas, en las que variamos los puntos de colocación para la solución aproximada. En estos datos se observó que los resultados no varían mucho en el aspecto de la convergencia y la precisión del método, de tal forma que para una ecuación y un punto de colocación el error es mayor, y para 23 ecuaciones y 23 puntos de colocación el error decreció considerablemente; como puede verse en las Tablas de resultados 4.1. El error obtenido para un total de 23 ecuaciones es del orden de  $10^{-9}$ . Para el error porcentual y relativo se obtuvo un error relativo del orden de  $10^{-9}$ , y un error porcentual de  $10^{-7}$ .

La convergencia de nuestro método numérico se puede apreciar en la siguiente tabla 4.1.

J.

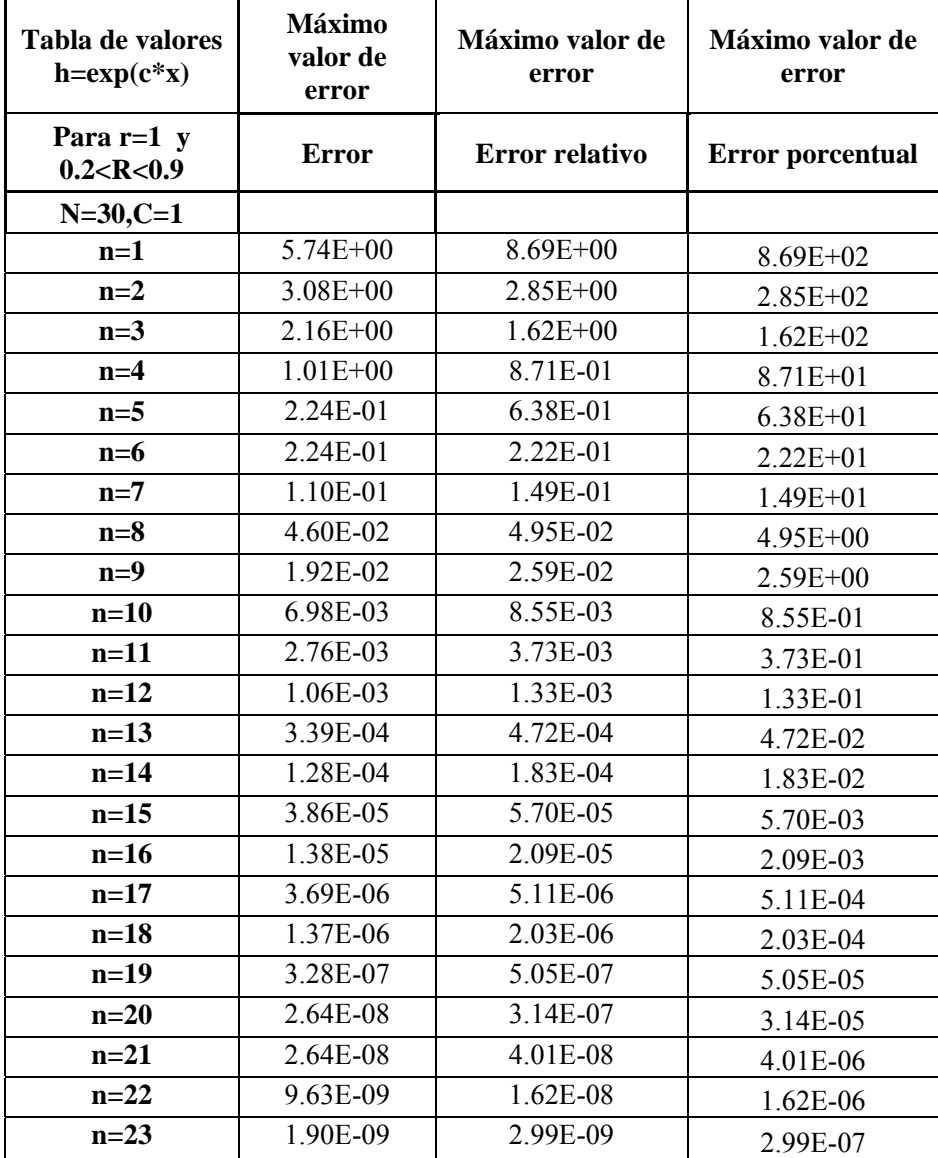

**Tabla de Resultados 4.1** 

En la Figura 4.1 se puede ver más claramente cómo convergen los tres tipos de error, estos valores resultan muy satisfactorios.

En la gráfica 4.1 podemos observar qué tan rápido tiende a cero el error absoluto del método..

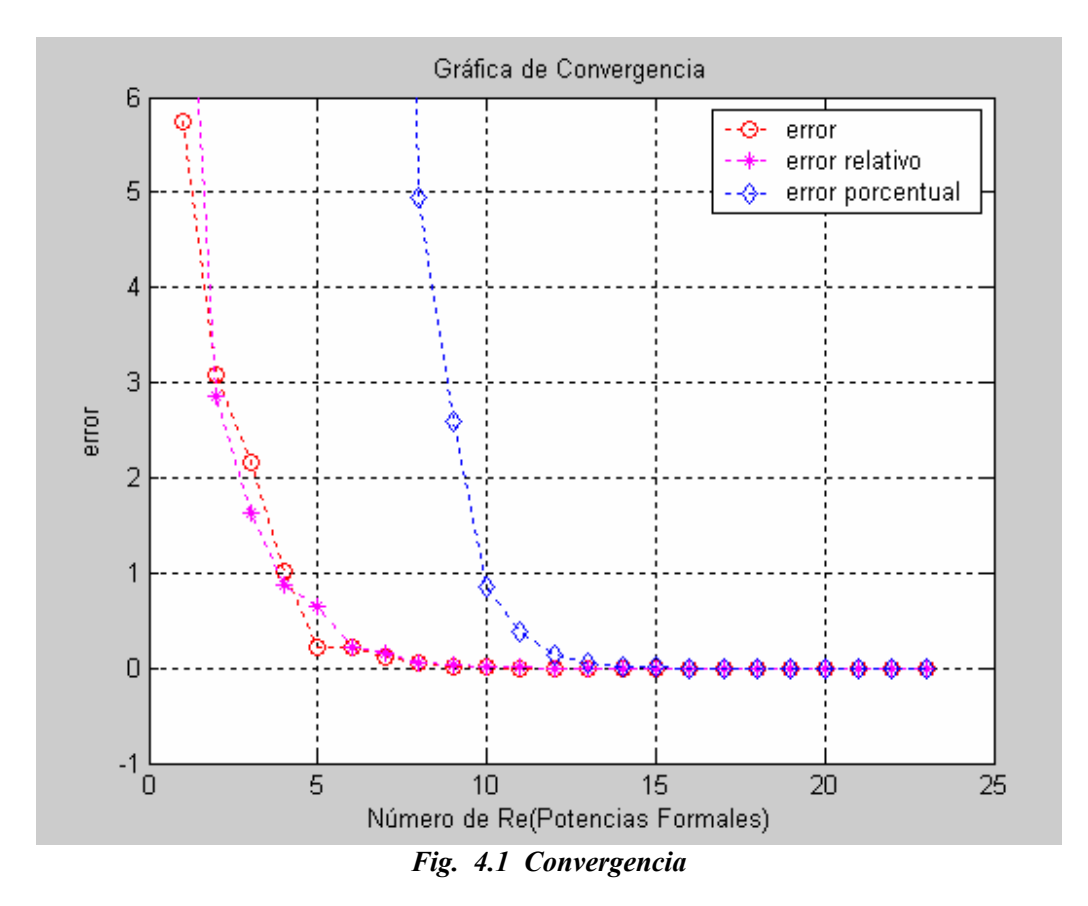

#### *4.2 Comparación de resultados con PDE TOOL*

En el caso de la comparación con PDE TOOL, en la Tabla de Resultados 4.2 podemos observar que cuando variamos el valor de *c* en nuestra solución particular de (3.1), para valores pequeños, los resultados que nuestro método da son muy buenos y más precisos que los obtenidos por medio de PDE TOOL, pero para valores mayores a 4 el error se incrementa considerablemente.

 Una de las formas en que podemos mejorar los valores comparativos es generar más soluciones para nuestro problema planteado, de tal manera que con más ecuaciones podríamos aproximar a una solución más exacta ya que con 23 ecuaciones el sistema no se puede comparar con las cientos de ecuaciones que genera PDE TOOL para la solución.

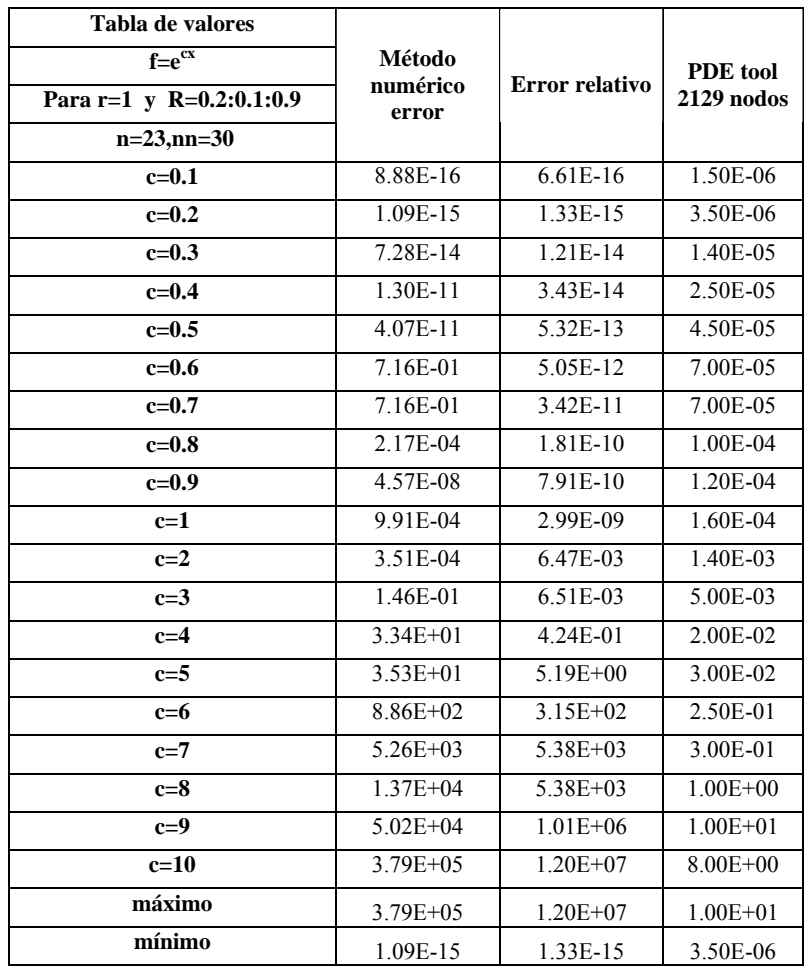

**Tabla de Resultados 4.2**
# CAPÍTULO V

## CONCLUSIONES

El resultado principal de este trabajo es un algoritmo computacional el cual facilita la obtención de sistemas completos de soluciones en forma explícita para la ecuación de Schrödinger.

Es posible construir un sistema completo de soluciones universal en el sentido que no depende de la geometría del dominio y que puede ser utilizado para la solución numérica de diferentes tipos de problemas con valor a la frontera para la ecuación de Schrödinger

Como ejemplo particular consideramos la ecuación de Helmholtz y con 23 funciones, obtenidas en forma simbólica con el uso del software Matlab, se logró una muy buena aproximación a la solución del problema, así como una rápida convergencia del método numérico.

El espectro de problemas que se puede resolver por el método propuesto es amplio [10] y puede ser aplicado no solamente en los problemas de propagación de ondas electromagnéticas o acústicas en medios no homogéneos sino también en otras áreas, como por ejemplo las matemáticas financieras, dinámica de fluidos, etc.

# **APÉNDICE**

## *a.1 Programa para calcular potencias formales (real)*

%Programa principal donde se calculan las potencias formales recursivas %POTENCIAS FORMALES REALES

```
clear all; 
clc; 
%Declarando variables 
syms x y c real 
%Para la resolución de potencias formales requerimos una función dada y una 
\%ro
f=exp(c.*y);ro=y; 
%para la construcción de esta fi ver referencia Condición S 
phi=funfi(f,ro);%N es el número de potencias formales que deseamos calcular 
N=11:
% Para la construcción de esta potencia ver resolución explícita en el anexo 
% para la parte real como para la imaginaria 
for k=0:N;
   F=phi^k.*f; 
  G=phi^k*i.*f^-1;
  [constla, constant] = \text{lamu}(F,G); Z=constla*F+constmu*G; 
   %Para la secuencia de las potencias formales siguientes ver como 
   %referencia la Definición 9 con los pares generadores Fm,Gm definidas 
   %en la integral 
  for i=1:kZ=integrando(f,phi,j-1,Z);
    Z=2*jZ;
    Z=simplify(z) end 
  FormalPower1(k+1)=Z;
   ZT=FormalPower1;
```
end

%Guardando resultados en un archivo para usarlos en nuestro %programa de cálculo de error  $ZT2 = expand(ZT);$  $zc=char(\overline{Z}T2);$  $fid = fopen('test.txt','w');$ fwrite(fid,zc,'char');

fclose(fid);

```
%Comprobando que el resultado obtenido es el correcto en el sentido que de 
%la aproximación referida en la Definición 9 índice 4 
for k = 0:N:
   ec(k+1) = taylor(ZT2(k+1), 10, y);Zcomp(k+1) = (x + i*y)^{k};Zcomp1(k+1)=simplify(expand(ec(k+1))/expand(Zcomp(k+1)));Zcomp2(k+1)=subs(Zcomp1(k+1),y,0);Zcomp2(k+1)=subs(Zcomp2(k+1),x,0); end; 
Zcomp2
```
## *a.2 Programa para calcular potencias formales (imaginaria)*

```
%Limpiando variables 
clear all; 
clc; 
%Declarando variables 
syms x y c real 
%Para la resolución de potencias formales requerimos una función y una ro dada 
f=exp(c.*y);ro=y; 
%construyendo fi como se indica en la Condición S 
phi=funfi(f,ro); 
%N es el número de potencias formales que deseamos calcular 
N=11;
% Para la construcción de esta potencia 
for k=0:N;
   F=phi^k.*f; 
  G=phi^k*i.*f^2-1;
  [eta,psi] = ETAPSI(F, G); Z=eta*F+psi*G; 
   %Para la secuencia de las potencias formales 
  for i=1:kZ=integrando(f,phi,j-1,Z);
    Z=2*j*Z; j 
   end 
  FormalPower1(k+1)=Z;
   ZT=FormalPower1;
```
end

 %Guardando resultados en un archivo para usarlos en nuestro %programa de cálculo de error  $ZT2i = expand(ZT)$  $zci=char(ZT2i)$ ;  $fid = fopen('testi.txt','w');$ 

```
 fwrite(fid,zci,'char'); 
 fclose(fid);
```
%Comprobando que el resultado obtenido es el correcto en el sentido que de la aproximación

```
for k = 0:N:
  ec(k+1) = taylor(ZT2i(k+1), 10, y);Zcomp(k+1) = (x + i*y)^{k};Zcomp1(k+1)=expand(ec(k+1))/expand(Zcomp(k+1));Zcomp2(k+1)=subs(Zcomp1(k+1),y,0);Zcomp2(k+1)=subs(Zcomp2(k+1),x,0);
```
 end; Zcomp2

## *a.3 Función fi*

function fi=funfi(f,ro)%instrucción para declarar una función syms y x real; %declarando variables

warning off all %apagando los warnings

%construyendo fi %Comprobando la condiciòn S

S=diff(ro,2,x); % sacando el laplaciano de ro  $S=diff(S,2,y);$ 

 s=diff(ro,x); %sacando el gradiente de ro  $s=diff(s,y)$ ; s=abs(s)^2; %se pide el valor absoluto al cuadrado

if  $s=0$  |  $S=-0$  %si el numerador o el denominador es igual a cero

```
 roz=difdz(ro); %se aplica el operador dz 
fi=i.*exp(-S)*roz; % se construye fi
f_i = \text{expand}(f_i):
```
end

## *a.4 Función para calcular operador dz y d z*

function dz=difdz(f)%instrucción para declarar una función syms x y f1 fli flr real;%declarando variables f1=f;%pasando el valor de la función a una variable interna f1r=real(f1);%separando la parte real de la función f1i=imag(f1);%separando la parte imaginaria de la función dzxr=diff(f1r,x); %derivada parcial con respecto a x de la parte real dzyr=diff(f1r,y); %derivada parcial con respecto a y de la parte real dzxi=diff(fli,x); %derivada parcial con respecto a x de la parte imaginaria

#### *a.5 Función lamu*

function [lambda, miu] = LAMU(F, G)%declarando la función syms x y real ; %declarando variables

 A=real(F);%asignando a A el valor real de F B=imag(F);%asignando a B el valor imaginario de F C=real(G);%asignando a C el valor real de G D=imag(G);%asignando a D el valor imaginario de G

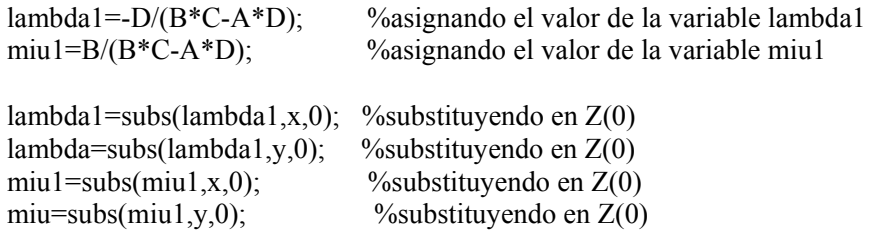

### *a.6 Función etapsi*

function [eta, psi] = ETAPSI(F, G) %declarando la función syms x y alfa beta real ; %declarando variables

 A=real(F); %asignando a A el valor real de F B=imag(F); %asignando a B el valor imaginario de F C=real(G); %asignando a C el valor real de G D=imag(G); %asignando a D el valor imaginario de G

 eta1=-C/(D\*A-C\*B); %asignando el valor de la variable eta11 psi1=A/(D\*A-C\*B); %asignando el valor de la variable psi1

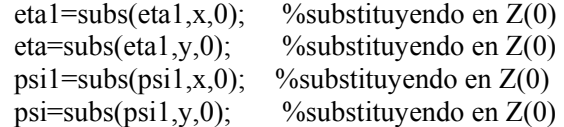

## *a.7 Función integrando*

function  $[I]$  = integrando(f,phi,s,fparaint)% declaración de función

warning off all

```
syms x y t real ;%declaración de variables
```

```
 F=phi^s*f; %construyendo F 
 G=phi^s*i*f^-1;%construyendo G 
 Fast=-2*conj(F)/(F*conj(G)-conj(F)*G); %Construyendo F* 
 Fast=simplify(Fast);%simplificando 
Gast=2*conj(G)/(F*conj(G)-conj(F)*G);%Construyendo G*
 Gast=simplify(Gast); %simplificando
```

```
%substituyendo valores x por xt, y por yt (parametrizando) 
  Fz = subs(Fast, x, x*t);Fastz = subs(Fz,y,y*t);
```

```
Gz = subs(Gast, x, x^*t);Gastz=subs(Gz,y,y*t);
```

```
Wz = subs(fparaint, x, x*t);Wz = subs(Wz,y,y*t);%Integrando la fórmula G*W 
%Primera integral 
  gw1 = Gastz^*Wz^*(x+i*y);gw2=real(gw1);gw3=simply(gw2);gw4=int(gw3,t,0,1);
```

```
 %Integrando la fórmula F*W 
 %segunda integral 
  fw1=Fastz*Wz*(x+i*y);
  f w2 = real(f w1);f_{\text{W}}3=simplify(f_{\text{W}}2);
  f w4 = int(f w3,t,0,1);
```

```
%Costruyendo la integral 
  Integral=1/2*(F*gw4+G*fw4); I=simplify(Integral);
```
dzyi=diff(f1i,y); %derivada parcial con respecto a y de la parte imaginaria

dz=((dzxr+dzyi)-i\*(dzyr)-dzxi); %construyendo el operador function dr=difdr(f)%instrucción para declarar una función warning off all%apagando todos los warnings syms x y f1 fli flr ;%declarando variables f1=f;%cambiando la función a una variable interna f1r=real(f1);%separando la parte real de la función f1i=imag(f1);%separando la parte imaginaria de la función  $dzxr=diff(f1r,x);%$ derivada parcial con respecto a x de la parte real dzyr=diff(f1r,y); %derivada parcial con respecto a y de la parte real dzxi=diff(fli,x); %derivada parcial con respecto a x de la parte imaginaria  $\frac{dy}{i} = \frac{diff(f1i, y)}{2}$  % derivada parcial con respecto a y de la parte imaginaria dr=((dzxr+dzyr)+i.\*(dzxi+dzyi));%construyendo el operador

## *a.8 Método de colocación*

clc; clear all; %DECLARACION DE VARIABLES syms  $x y a b p s t c x j y j r a l t t r r r;$ 

%n corresponde a los puntos que se desean fraccionar nuestra

 n=21;%Puntos que se escogen para comparar la circunferencia ncomparada=25;%Puntos que se escogen para comparar una circunferencia con otra sustc=1;%cambiando el valor de c

 %obteniendo las potencias formales de el archivo donde se %guardaron

 $fid = fopen('test.txt','r');$  $F = \text{fread}(\text{fid});$  $zu = char(F')$ ; fclose(fid);  $\text{fid} = \text{fopen}(\text{testi.txt.'r'})$ ;  $F = \text{fread}(\text{fid})$ :  $zui = char(F')$ ; fclose(fid); zu=sym(zu); zui=sym(zui);  $le=length(zu);$  $ps=1$ ;

#### %CONSTRUYENDO LA U OBTENIENDO LA PARTE REAL

```
 for k=1:le 
  zu(k)=subs(zu(k),i,i*rr);zu(k)=subs(zu(k),rr,0);if zu(k) \sim=0u(ps)=zu(k);ps = ps + 1;
    end 
  zui(k)=subs(zui(k),i,i*rr);zui(k)=subs(zui(k),rr,0);if zui(k) \sim = 0u(ps)=zui(k); ps=ps+1; 
   end 
 end
```
 %CICLO PARA LA ELECCION DE PUNTOS Y ECUACIONES for  $d=1:n$  $U(d)=u(d);$ 

```
 end 
 u=U; 
 u=subs(u,c,sustc);
```

```
%CALCULANDO NUESTROS COEFICIENTES ak 
%PARAMETRIZANDO NUESTRO CIRCULO, Y DIVIDIENDO NUESTRA RECTA EN LOS 
%PUNTOS DESDE 0<t<2*PI 
   tz = linglace(0, 2*pi-.2832, n);xj=cos(tz);y = \sin(tz);
   %CONSTRUYENDO NUESTRA MATRIZ PARA LA U 
  for s=1:n
```

```
for s1=1:nuz(s,s1)=subs(u(s),x,xj(s1));uz(s,s1)=subs(uz(s,s1),y,yj(s1)); end 
 end 
   uz=uz';
```

```
 %CONSTRUYENDO NUESTRA g 
  g2=exp(c*x);g2 = subs(g2, c, sustc);
```

```
 for s=1:n 
  \frac{\partial}{\partial x}x(s)=double(xj(s));
   g1(s)=subs(g2,x,xj(s));\%yy(s)=double(yj(s));
  g(s)=subs(g1(s), y, yj(s));
 end
```

```
uz=subs(uz,NaN,rrr); 
    uz = subs(uz, rrr, 0);uz = double(uz);udet=det(uz); 
if udet~=0 
ak=uz\g'; 
%Calculo de a_k%PARAMETRIZANDO NUESTRO CIRCULO, Y DIVIDIENDO NUESTRA RECTA EN LOS 
%PUNTOS DESDE 0<t<2*PI 
U=U;
U=subs(U,c,sustc); 
utilde=U.*ak; 
utilde=sum(utilde); 
S=1:
%circunferencia r corresponde al valor del radio de nuestra 
%circunferencia 
for r=0.2:0.1:0.9 clear t t1 tz xj1 xj1 utilde1 yj1 xx g1 yy err; 
        tz = linespace(0, 2*pi, 1000)xj1=r\text{*}\cos(tz);yj1=r*sin(tz); for s=1:ncomparada 
     utilde1(s)=subs(utilde,x,xj1(s));
     utilde1(s)=subs(utilde1(s),y,yj1(s));
     \frac{\partial}{\partial x}x(s) = double(xj1(s));g1(s)=subs(g2,x,xj1(s));\%yy(s)=double(yj1(s));
     g1(s)=subs(g1(s),y,yj1(s));err(s)=double(abs(utilde1(s)-g1(s)));
     aa(s, S) = err(s); end 
         maximo=max(err); 
        S=S+1aa 
end 
        else 
           msgbox('no tiene inversa tu matriz base','no continuara','error'); 
end 
end
```

```
%guardando datos en una matriz 
aaa=max(aa) 
aaa(9)=max(aaa) 
beep
```
## *REFERENCIAS*

- [1] Vladislav K V 2005 On a relation of pseudoanalytic function theory to the two-dimensional stationary Schrödinger equation and Taylor series in formal powers for its solutions. J. Phys. A:Math. Gen. , 38, No. 18, 3947-3964.
- [2] Vekua I N 1959 Generalized analytic functions. English translation Oxford: Pergamon Press 1962.
- [3] Bers L 1952 Theory of pseudo-analytic functions. New York University
- [4] Vladislav K V 2006 On the factorization of second-order elliptic operators and applications J. Phys. A:Math. Gen 39, 1207-12425.
- [5] Bagrov V. G., D. M. Gitman Exact solutions of relativistic wave equations. Kluwer Acad. Publ., 1990, 323 pp.
- [6] Tutschke W 2003 Generalizaed analytic functions and their contributions to the development of mathematical analysis Finite or Infinite Dimensional Complex Analysis and Applications (Advances in Complex Analysis and Its Applications vol 2) ed Le Hung Son et al (Dordrecht:Kluwer) pp 101-14
- [7] Chadan Kh and Kobayashi R 2006 New classes of potentials for which the radial Schrödinger equation can be solved at zero energy: II. J. Physics A: Math. Gen. 39, No. 44 13691-13699.
- [8] Vladislav K V On the relationship between p-analytic functions and the Schrödinger equation. Zuitschrift für Analysis und ihre Anwendungen Jounal for Analisis and its Aplications Vol 24, No. 3, 487-496
- [9] Polozhy G N 1965 Generalization of the theory of analytic functions of complex variables: panalytic and (p,q)-analytic functions and some applications. Kiev University Publishers (in Russian)
- [10] V.F. Piven. 1995 Two dimensional flow in porous strata with conductivity modeling by a harmonic function of the coordinates. Fluid dinamics Vol 30, No. 3, 1995, 418-427.
- [11] Novikov S P and Dynnikov I A 1997 Discrete spectral symmetries of low dimensional differential operators and difference operators on regular lattices and two-dimensional manifolds. Ruyss. Math. Surv. 52, No.5, 1057-1116.
- [12] William Rl Derrick, 1984, Variable compleja con aplicaciones, Grupo Editorial Iberoamérica, 208.
- [13] Vladislav K V 2005 On the reduction of the multidimensional stationary Schrödinger equation to a first order equation and its relation to the pseudoanalytic function theory. J. Phys. A:Math. Gen 38, 851-868.
- [14] Matveev V and Salle M 1991 Darboux transformations and solitons, V.B. Matveev, M. A. Salle, Springer- Verlag 1991, New York : Wiley, 1975.
- [15] John H. Mathews, Kurtis K. Fink, Numerical Methods Using Matlab, Hardcover- Nov 15, 2003
- [16] Steven C. Chapra Applied Numerical Methods with Matlab for engineering and Science, (Hardcover-Jun 25, 2004)
- [17] Ting-Chung Poon and Taegeun Kim , Engineering Optics With Matlab (Paperback Sept 30, 2006)
- [18] Amos Gilat, Wiley, Matlab An Introduction UIT Applications 1999.
- [19] Ruel V. Churchill, Complex Variables and applications, McGraw-Hill, 1960
- [20] Cornelius Lanczos, Applied Analysis, Dover. (1998)
- [21] Dennos G. Zill Ecuaciones Diferenciales con aplicaciones, , Grupo Editorial Iberoamérica, 1986
- [22]Castañeda A y Kravchenko V V 2005 New applications of pseudoanalytic function theory to the Dirac equation. J. Phys. A:Math. Gen 38, No. 42, 9207-9219.

- [23]Kravchenko V V y Oviedo H On explicitly solvable Vekua equations and explicit solution of the stationary Schrödinger equation and of the equation div(*б*∆*u*) = 0. Complex Variables and Elliptic Equations, (Press), 2007
- [24]Jose Luis Carrillo Una investigación en matemáticas aplicadas abre nuevos caminos en ciencias e Ingeniería, Conversus-IPN , No. 49, Abril 2006.
- [25]Vladislav K V 2006 Recent developments in applied pseudoanalytic function theory. Arxiv.org
- [26] Splines and variational methods/ P.M. Prenter. Prender, P.M. 1934, New York : Wiley, 1975.
- [27] Begehr H 1985 Boundary value problems for analytic and generalized analytic functions Complex Analysis:Methods, Trends, and Applications ed E Lanckau and W Tutschke (Oxford: North Oxford Academic) pp 150-65